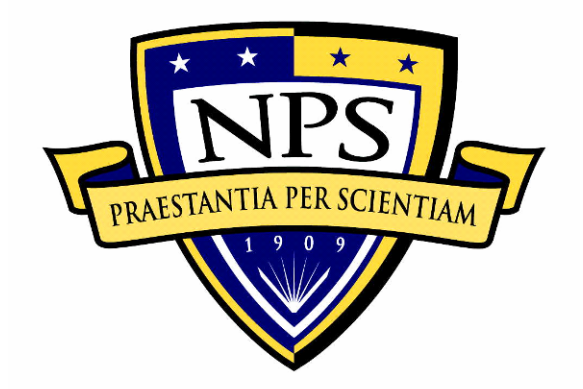

# **NAVAL POSTGRADUATE SCHOOL**

**MONTEREY, CALIFORNIA** 

# **THESIS**

# **OFFLINE FORENSIC ANALYSIS OF MICROSOFT® WINDOWS® XP PHYSICAL MEMORY**

by

John S. Schultz

September 2006

 Thesis Advisor: Chris Eagle Second Reader: George Dinolt

**Approved for public release; distribution is unlimited.** 

 **REPORT DOCUMENTATION PAGE** *Form Approved OMB No. 0704-0188* Public reporting burden for this collection of information is estimated to average 1 hour per response, including the time for reviewing instruction, searching existing data sources, gathering and maintaining the data needed, and completing and reviewing the collection of information. Send comments regarding this burden estimate or any other aspect of this collection of information, including suggestions for reducing this burden, to Washington headquarters Services, Directorate for Information Operations and Reports, 1215 Jefferson Davis Highway, Suite 1204, Arlington, VA 22202-4302, and to the Office of Management and Budget, Paperwork Reduction Project (0704-0188) Washington DC 20503. **1. AGENCY USE ONLY** *(Leave blank)* **2. REPORT DATE** September 2006 **3. REPORT TYPE AND DATES COVERED** Master's Thesis **4. TITLE AND SUBTITLE**: Offline Forensic Analysis Of Microsoft® Windows® XP Physical Memory **6. AUTHOR(S) John Schultz 5. FUNDING NUMBERS 7. PERFORMING ORGANIZATION NAME(S) AND ADDRESS(ES)**  Naval Postgraduate School Monterey, CA 93943-5000 **8. PERFORMING ORGANIZATION REPORT NUMBER 9. SPONSORING /MONITORING AGENCY NAME(S) AND ADDRESS(ES)**  N/A **10. SPONSORING/MONITORING AGENCY REPORT NUMBER 11. SUPPLEMENTARY NOTES** The views expressed in this thesis are those of the author and do not reflect the official policy or position of the Department of Defense or the U.S. Government. **12a. DISTRIBUTION / AVAILABILITY STATEMENT** Approved for public release; distribution is unlimited. **12b. DISTRIBUTION CODE** A. **13. ABSTRACT (maximum 200 words)**  The rise of cyber crimes combined with the recent use of computer viruses and malicious programs that reside only in volatile main memory demand further development of appropriate forensic

tools. Existing forensic tools that analyze non-volatile memory are not capable of analyzing volatile memory and the few tools that are capable of detailed analysis of volatile memory are not openly available to the public. In this thesis, an open source tool is developed to analyze images of physical memory originating from the Windows XP and Windows 2003 Server operating systems. The tool, named Windows Physical Memory Offline Analyzer (WPMOA), scans the memory image and, utilizing input from the user, extracts relevant data from the various structures maintained by the Windows operating system. The WPMOA program automatically generates reports about the image and provides key information necessary for a user to perform additional manual investigation of the image beyond what is done automatically. This thesis details instructions on the preparation and use of the program, initial testing results of the program with actual physical memory images, and C language code for the program itself.

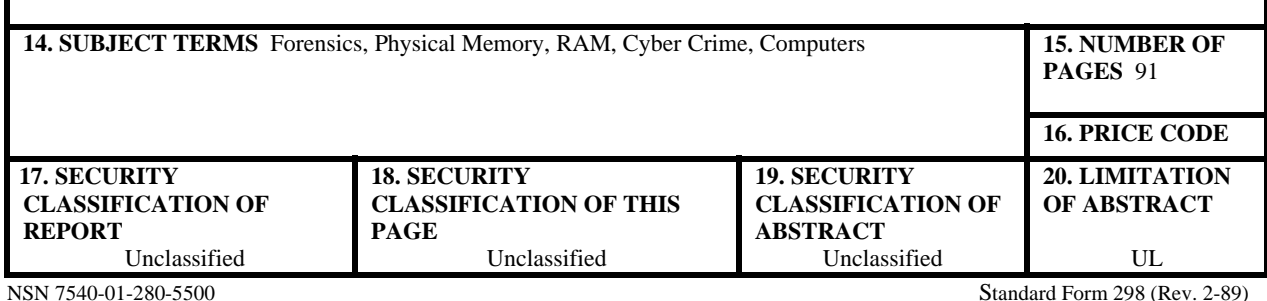

Prescribed by ANSI Std. 239-18

### **Approved for public release; distribution is unlimited.**

# **OFFLINE FORENSIC ANALYSIS OF MICROSOFT® WINDOWS® XP PHYSICAL MEMORY**

John S. Schultz Ensign, United States Navy B.S., United States Naval Academy, 2005

Submitted in partial fulfillment of the requirements for the degree of

# **MASTER OF SCIENCE IN COMPUTER SCIENCE**

from the

## **NAVAL POSTGRADUATE SCHOOL September 2006**

Author: John S. Schultz

Approved by: Chris Eagle

Thesis Advisor

George Dinolt Second Reader

Peter J. Denning Chairman, Department of Computer Science

# **ABSTRACT**

The rise of cyber crimes combined with the recent use of computer viruses and malicious programs that reside only in volatile main memory demand further development of appropriate forensic tools. Existing forensic tools that analyze non-volatile memory are not capable of analyzing volatile memory and the few tools that are capable of detailed analysis of volatile memory are not openly available to the public. In this thesis, an open source tool is developed to analyze images of physical memory originating from the Windows XP and Windows 2003 Server operating systems. The tool, named Windows Physical Memory Offline Analyzer (WPMOA), scans the memory image and, utilizing input from the user, extracts relevant data from the various structures maintained by the Windows operating system. The WPMOA program automatically generates reports about the image and provides key information necessary for a user to perform additional manual investigation of the image beyond what is done automatically. This thesis details instructions on the preparation and use of the program, initial testing results of the program with actual physical memory images, and C language code for the program itself.

# **TABLE OF CONTENTS**

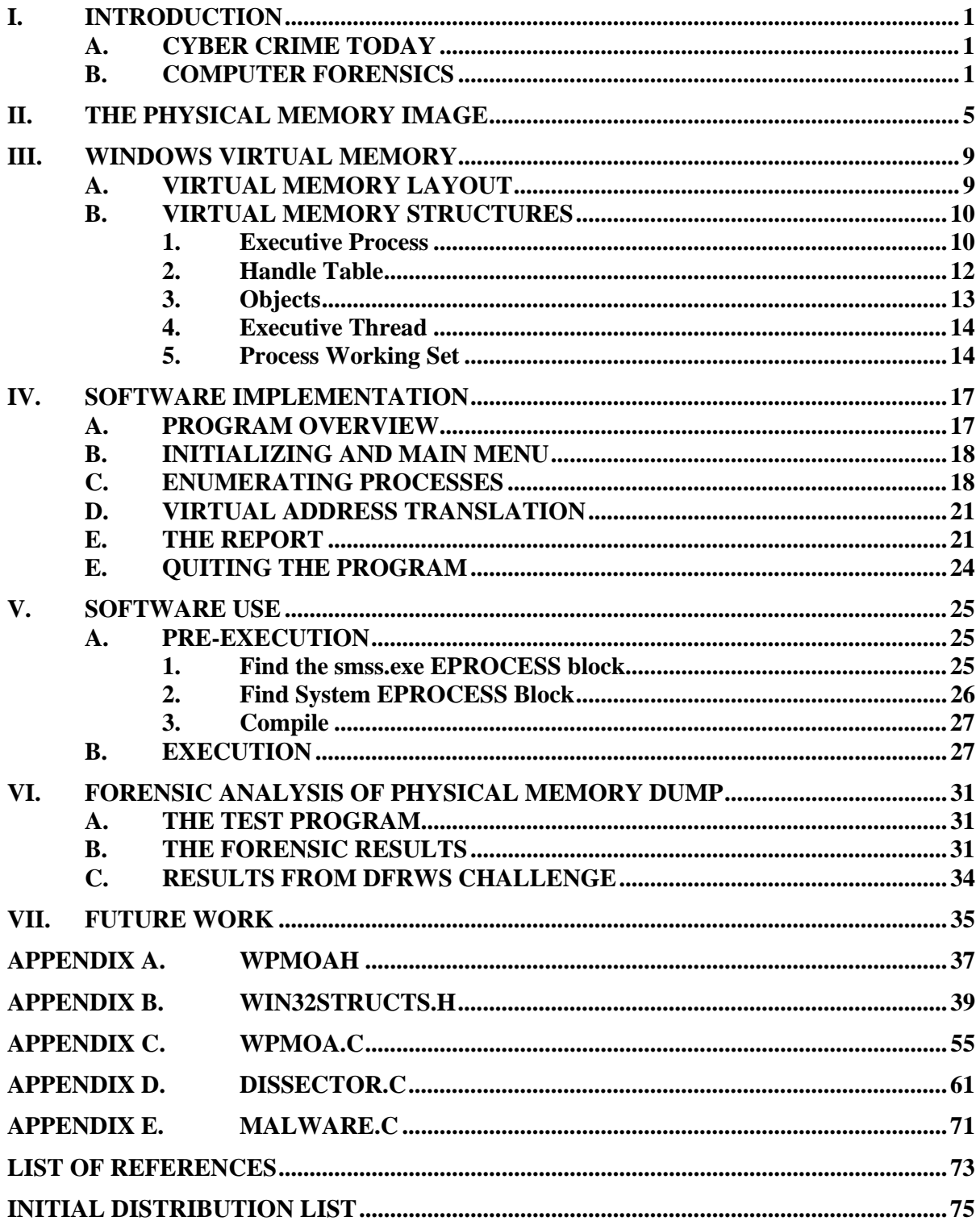

# **LIST OF FIGURES**

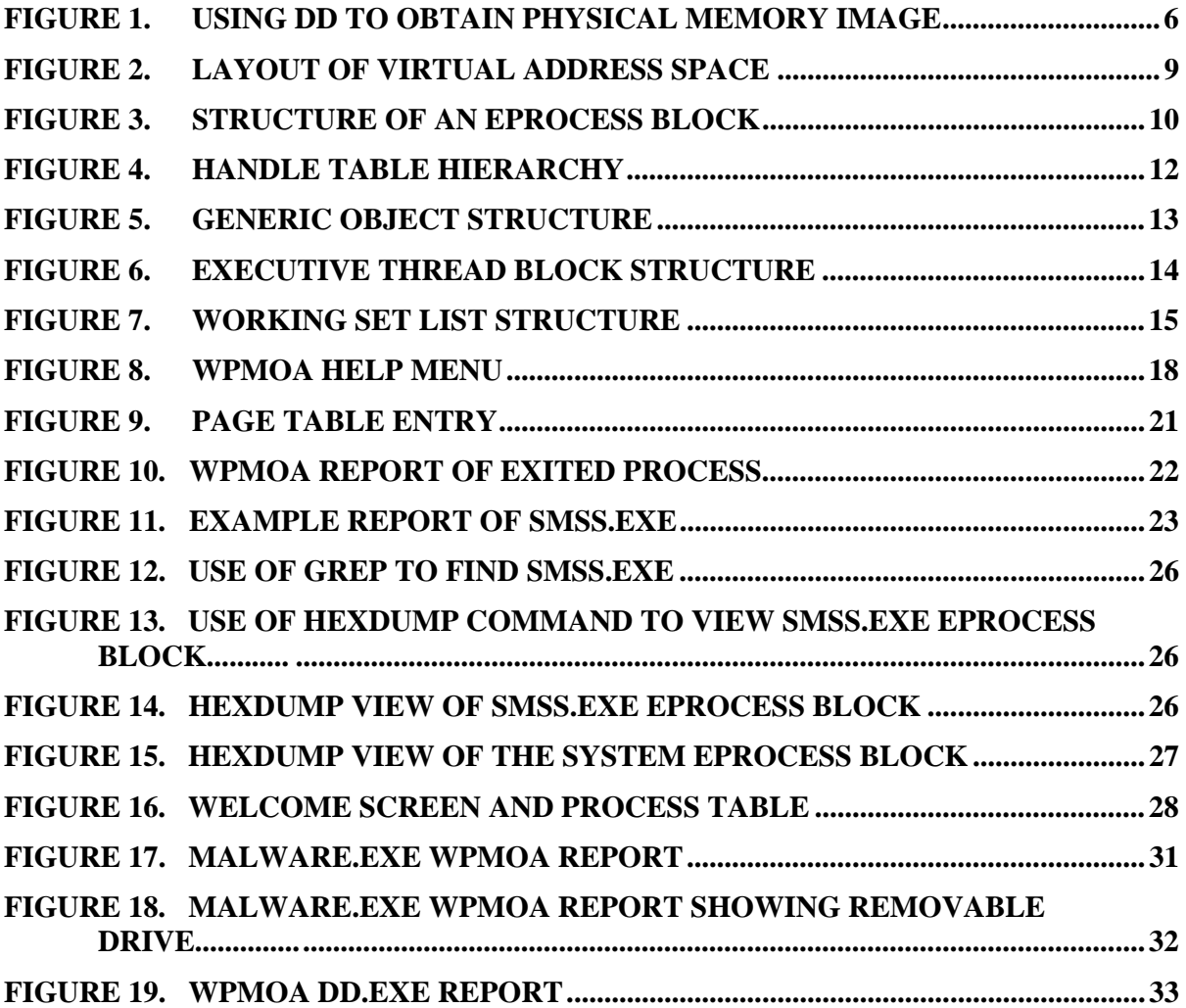

# **LIST OF TABLES**

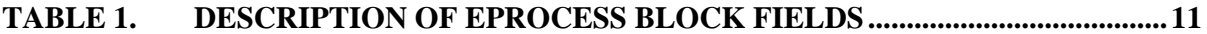

# **ACKNOWLEDGMENTS**

I would like to thank LCDR Chris Eagle, USN (Ret.) and Harlan Carvey for providing the idea for this thesis and for their help and advice throughout.

I would also like to thank Dr. George Dinolt for his input and constructive criticism on the written report.

# **I. INTRODUCTION**

#### **A. CYBER CRIME TODAY**

No one can deny the continuing rise in the rate of computer crime with each passing year. Reading about a new computer virus or worm in the newspaper has become a common occurrence in recent history. Computer attacks such as the *I Love You* worm in 2000 [1], *Code Red* worm in 2001 [2], and *Blaster* worm in 2003 [3] proved the reality of this type of threat. As the technology of computer security advances, so too does the sophistication of the attacks on computers. A recent article in "Core Security Technologies" discusses a computer exploit that remains entirely in volatile memory, leaving no trace on a computer system's hard drive [4]. An example of malicious software that resides in volatile memory only is the *W32.Witty.Worm* worm [5]. When a malicious program is capable of residing solely in volatile memory, it will leave no evidence of itself on the compromised system [4]. Without evidence of its activity and origin, an attack can continue to wreak havoc upon businesses, government agencies, and private citizens unchecked by law enforcement agencies.

# **B. COMPUTER FORENSICS**

The impact forensic science has had on countless criminal investigations and trials make it a crucial part of law enforcement [6]. Therefore, it is necessary to continue advancing the forensic science to meet the increasing demand of law enforcement against cyber crime. In cyber crime investigations, the crime scene can consist of one or more computers perhaps spanning one or more computer networks. A cyber criminal may affect a system locally or remotely. A local attacker may leave physical evidence at the scene such as witnesses or fingerprints in addition to electronic evidence. Via the Internet, a remote attacker can penetrate other systems connected to the Internet from anywhere in the world, leaving only electronic evidence. In either case, digital forensic evidence can be gathered from the criminal's computer, the victim's computer, or both. This digital evidence can be broadly categorized in two ways, non-volatile and volatile.

Non-volatile electronic evidence can be recovered after a system is powered down and is found on hard drives, USB flash drives, and floppy disks. It is in non-volatile memory where most of the electronic evidence originates. System logs, network logs,

malicious code, corrupted files, emails, internet browser cached files and history, and deleted files are all forensic evidence stored in non-volatile memory. Network logs may contain TCP session logs indicating the source IP address from where the attack originated. The malicious code may be analyzed to determine exactly what the attacker did to the system. Emails may contain incriminating records of criminal activity and possibly reveal accomplices. Analysis of the disk drive's file system can lead to the recovery of deleted files, which may contain further evidence. Electronic evidence gathered from non-volatile memory can be used to determine how and when a system was infiltrated, what files were corrupted and how, and how much damage, if any, was done to the system. For the criminal's computer, email and browser history and cache can prove the criminal's intent, expose any accomplices, and even give further evidence of how an attack, if any, occurred [7]. However, a careful cyber criminal may have permanently erased any incriminating evidence from non-volatile memory, thereby making its recovery impossible. In the case of an infiltrated computer running malicious code, there is other evidence that can be useful.

The other type of electronic evidence is in volatile memory. Unlike data stored on hard drives, electronic evidence found in main memory disappears once power is removed from the system. Information about each running process, such as create times, exit times, open files, executing code, and child process are stored in main memory. This type of evidence is useful if a malicious program is running or another program has been corrupted on a live system. Unlike the non-volatile memory, this evidence cannot be erased from memory as long as malicious code is running. Additionally, trusted programs may be used to gather data from a live system such as open network ports, established network connections, logged on users, and list of running processes.

As with other forms of forensic evidence, special tools are necessary to analyze computer crime scenes. At present, there exist few computer forensic tools capable of performing anything other than a rudimentary analysis of non-volatile evidence gathered from running computer systems. Jorge Urrea researched and offered a method for forensically analyzing physical memory images for Linux systems. Urrea's method combined the use of a hexadecimal editor, some Perl scripts developed by Urrea, and knowledge of the Linux kernel memory manager provided by his research. Other than the work done by Urrea, the computer forensics field lacks the tools necessary to analyze RAM contents for forensic evidence.

The Digital Forensics Research Workshop (DFRWS) issued a challenge prior to their 2005 conference in hopes of addressing the lack of tools for analyzing physical memory for Windows 2000 systems. One of the questions posed by the challenge required finding hidden processes given a physical memory dump of a Windows 2000 system. Additionally respondents were asked to consider what other types of forensic evidence one could gather from physical memory dumps. The two winners of the challenge created their own tools to analyze the physical memory dumps, but neither of the tools has been made available to the public [8].

Inspired by the DFRWS 2005 challenge, this thesis will discus the details involved in creating an open source C program to analyze Windows XP physical memory dumps for digital forensic evidence. To begin, the methods, tools, and challenges associated with obtaining a snapshot of physical memory will be discussed in chapter II. Once a physical memory image is obtained, its contents must be understood in order to obtain meaningful forensic information from the image. The structures maintained in physical memory will be described in chapter III. Once the contents of memory are understood, the software used to automate the analysis of the image will be covered in chapter IV and chapter V will describe how to use the Windows Physical Memory Analyzer (WPMOA) program developed for this thesis. The results from using the program to analyze actual physical memory images will be discussed in chapter VI. The final chapter will provide areas for further research on the topic of automating forensic analysis of physical memory images.

# **II. THE PHYSICAL MEMORY IMAGE**

To analyze forensic evidence from physical memory, one must be able to extract the contents of RAM. Ideally, when a process reads from or writes to a location in its virtual address space, that address is available in physical memory for immediate use. But no system is capable of providing enough physical addresses in main memory to map to every address of each process' virtual address space. So, when virtual memory space exceeds physical memory space, non-essential data mapped to physical memory is transferred to the system hard disk, to free physical addresses for remapping. This process is known as paging out. The data is paged to a file on the system hard disk called a swap file. On Windows systems, the swap file is named pagefile.sys and is located in the root directory of the C drive  $(C:\)$ . The swap file is conceptually just an extension of physical memory to meet the capacity of virtual memory. For ease of management, main memory is divided into fixed sized chunks called pages. While a system is powered on, pages in memory are swapped to and from the swap file as new processes are created and as the existing processes run, as needed to meet the demand of the running processes. Because of the constant swapping of pages in physical memory, the total address space of virtual memory is rarely contained entirely within physical memory, nor is it ever constant.

When a forensics imaging program is used to copy the contents of physical memory to a file, that same memory will be altered by the operating system which must create data structures to manage the newly created imaging process. Furthermore, the imaging program itself will alter physical memory as it copies the data in memory to a file which typically requires a large number of data transfers between various memory resident input/output buffers. Besides affecting memory, it is possible that the program could be receiving false data from a corrupted operating system since a memory imaging program can only access physical memory through the operating system. Thus, with software tools alone, it is not possible to obtain a snapshot of physical memory unaffected by the tool used to measure it. Simply stated, the act of capturing the state of memory causes changes to the state of memory. However, it is possible to obtain a snapshot of physical memory without altering its state by using a bus mastering hardware

device connected to the system's memory bus. The device must be connected to the system prior to intrusion, when the system is powered down, but because it communicates with physical memory through the host controller and not the operating system, the problems discussed with software acquisition of physical memory are eliminated. For those who do not have a bus mastering device to capture memory or did not have the foresight to install said device before an intrusion, snapshots of the unaltered physical memory image are not possible. An undisturbed snapshot is not necessary for forensic analysis because, as will be shown in this document, useful forensic evidence can be extracted from a physical memory image captured with the software tool dd [9].

Since there are no native tools on Windows XP to dump the contents of system memory to a file, a third-party program must be used. One such tool is George Garner's variant of the GNU dd utility [10]. George Garner's dd is used in a manner similar to the way in which the standard version of dd is used on Linux systems [11]. The dd program copies data in blocks from one file to another. In the case of Garner's version, the input file is \\.\PhysicalMemory, which represents the device name for physical memory in Windows. It is important to use the *noerror* option to ensure all readable blocks of data are copied from physical memory. Without the *noerror* option, the dd program will stop copying after a read error. As for the output file, it is recommended that no output file is specified in favor of piping the output of dd to netcat via the command line (see Figure 1). The netcat program sends and receives data via the host's network connection, thus allowing the copy of physical memory to be sent directly to an external, network connected computer. This method will produce the best results for forensic analysis because it will not alter the target system's hard disk.

Figure 1. Using dd to obtain physical memory image

| <b>Command Prompt</b>                                                                                                    |  |
|----------------------------------------------------------------------------------------------------|--|
| C:\>dd if=\\.\PhysicalMemory conv=noerror ¦ nc 192.168.0.1 1234<br>Forensic Acquisition Utilities, 1, 0, 0, 1035<br>dd. 3. 16. 2. 1035<br>Copyright (C) 2002-2004 George M. Garner Jr.                                      |  |
| Command Line: dd if=\\.\PhysicalMemory conv=noerror<br>Based on original version developed by Paul Rubin, David MacKenzie, and Stuart K<br>le mp<br>Microsoft Windows: Version 5.1 (Build 2600.Professional Service Pack 2) |  |
| 14/06/2006 07:57:39 (UTC)<br>14/06/2006 00:57:39 (local time)                                                                                                    |  |

After obtaining an image of Windows physical memory using George Garner's dd program, forensic analysis can be performed on the image just as traditional forensic analysis is performed on hard disk images. The fundamental problem with analyzing physical memory structures however is that unlike disk partition images which contain well structured file systems, the layout of data in RAM must be carefully reconstructed by locating and properly parsing operating system data structures that are also resident in the RAM image. Therefore, in order to analyze physical memory and its relationship with virtual memory, the internal structures scattered throughout the RAM image must be understood first.

## **III. WINDOWS VIRTUAL MEMORY**

The Windows operating system provides every running process with a virtual private memory space. The virtual space is an abstract representation of each process' memory space. In reality, there is only physical memory (RAM) and it is shared among all processes on a system. All virtual address references must be translated to physical address addresses before data can actually be read or written.

Figure 2. Layout of virtual address space

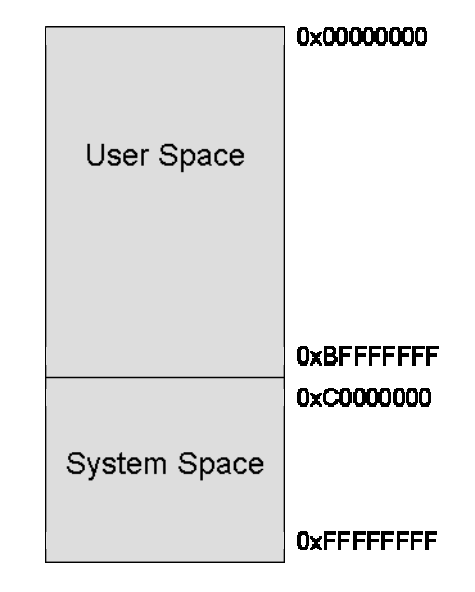

#### **A. VIRTUAL MEMORY LAYOUT**

Virtual memory for Microsoft Windows XP and Windows 2003 Server on the Intel x86 architecture is the subject of this entire document and is assumed constant unless otherwise noted. Each active process on a system has its own virtual memory address space, separate from all other processes' virtual memory address space. Within each virtual address space, there is a portion dedicated for the user application and a portion for the operating system as shown in Figure 2. The user virtual address space is for use by the application itself (e.g. Internet Explorer) and contains the application code, global variables, thread stacks, and dynamically linked library code. It spans from virtual addresses (in hexadecimal) 0x00000000 to 0xBFFFFFFF. The system address space is for use by the operating system and is accessible by all processes. The system address space ranges from virtual addresses 0xC0000000 to 0xFFFFFFFF. It contains the necessary information for system management of the virtual memory space, including the process' page directory and the page table entries (PTEs) used for translating virtual addresses to physical addresses in memory.

#### **B. VIRTUAL MEMORY STRUCTURES**

There are numerous structures within the process' virtual address space and not all of them relate to the work described in this document. Therefore, the following discussion of memory structures is limited to the structures of interest in our forensic analysis of Windows physical memory. Each structure discussed is defined as a C structure in the win32structs.h file in Appendix A.

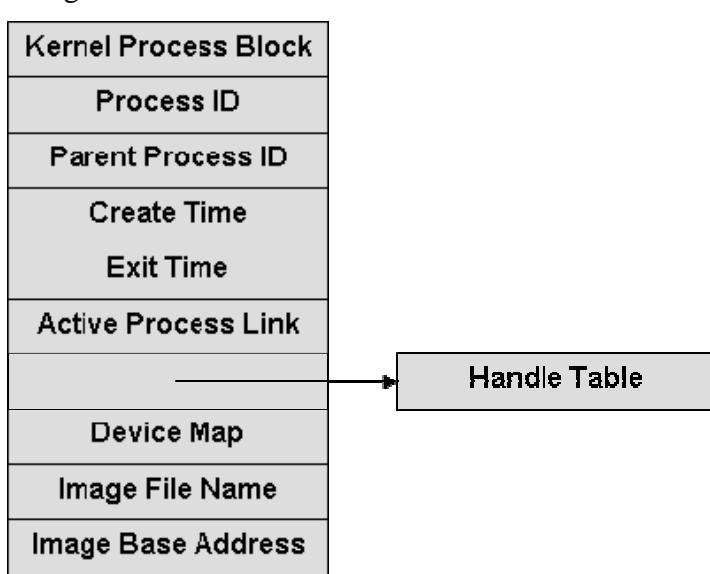

Figure 3. Structure of an EPROCESS block

#### **1. Executive Process**

The executive process (EPROCESS) block is the most important structure found in memory for forensic analysis because it is the starting point of any further investigation of that process. Figure 3 shows an abbreviated version of its structure, listing the fields of interest for forensic analysis. All EPROCESS blocks are part of a doubly linked list, which includes blocks for active processes, although it is not uncommon to encounter exited processes in the list. This phenomenon occurs when an exited process is still opened as a handle by another active process, as an exited process'

EPROCESS block is deleted only when the last handle to the process is closed. See Table 1 for a description of key EPROCESS block fields [12][13].

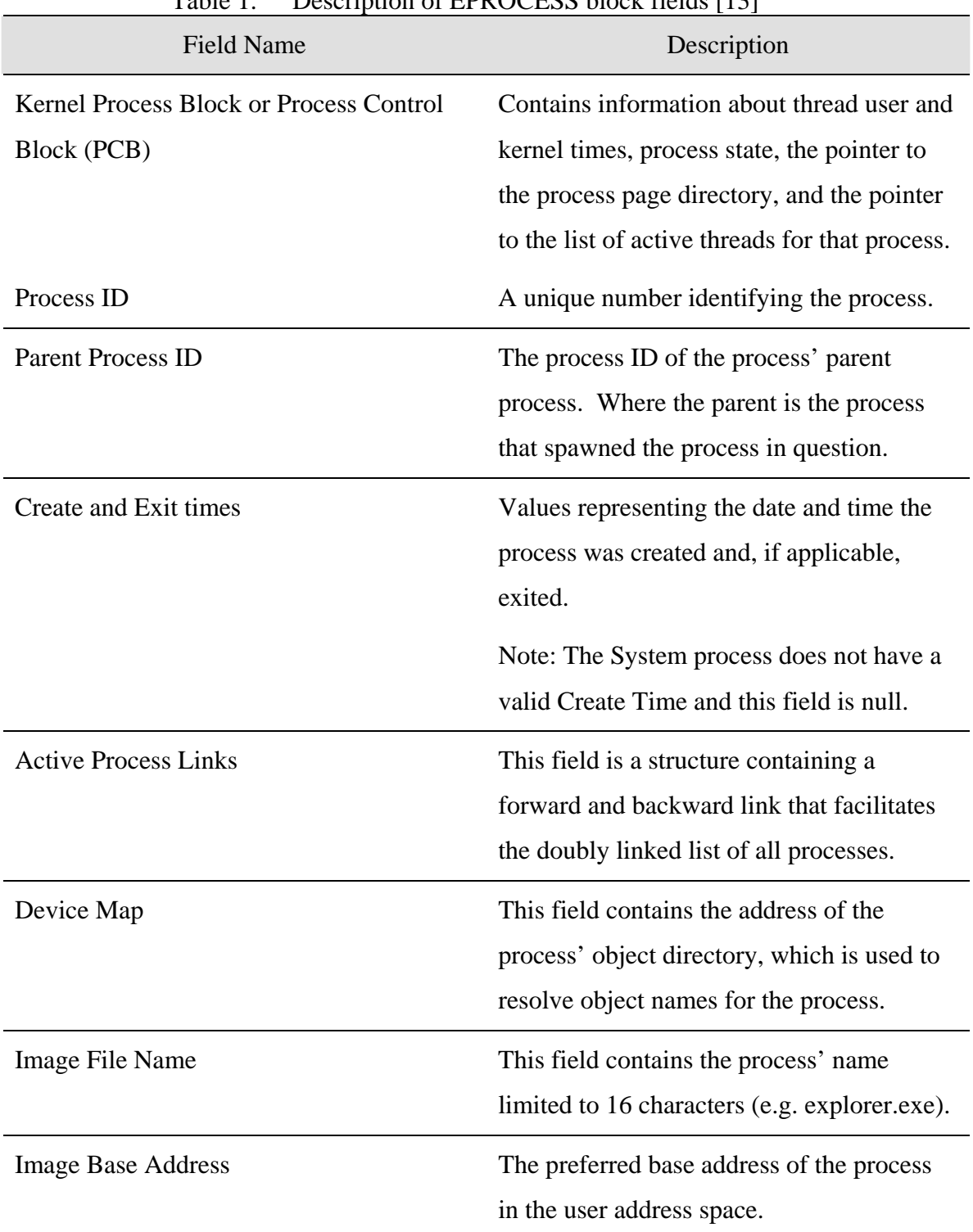

Table 1. Description of EPROCESS block fields [13]

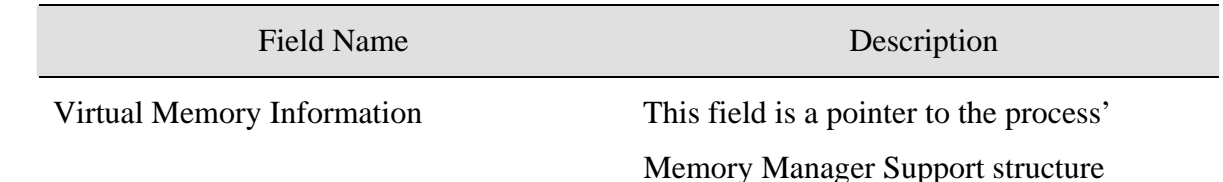

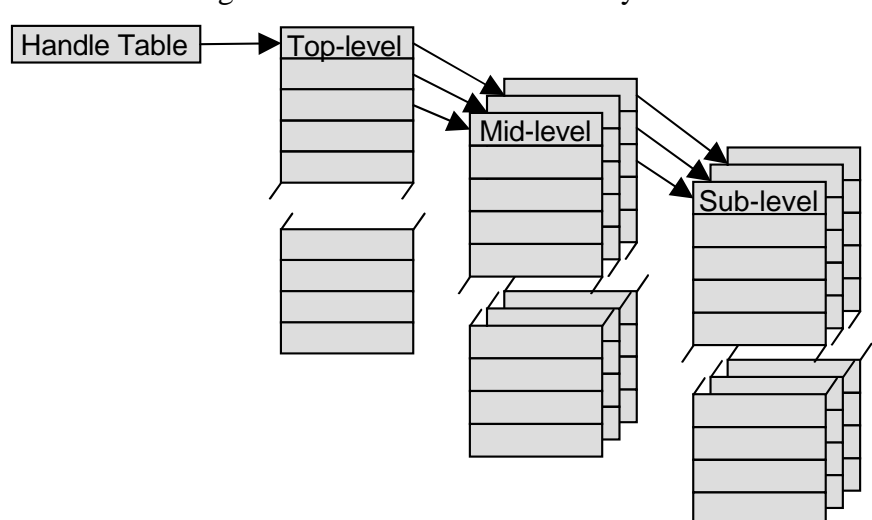

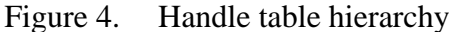

#### **2. Handle Table**

Each process accounts for every object it currently has open and it does so via the handle table. The process' EPROCESS block contains a pointer to its handle table structure (see Figure 4). Within the handle table structure, there is a table code field, which contains the address of the actual handle table(s). The address in the handle code field is that of a sub handle table by default. The handle number is an index of the handle table entry for an object. Each entry in a sub handle table is represents a pointer to an opened object and a 32-bit value used to determine access control to that object. There can be up to 511 entries in one sub handle table. When more than 511 objects are opened in a process, the object manager creates a middle-level handle table, which contains pointers to a maximum of 1024 sub handle tables (see Figure 4). Additionally, one toplevel handle table can be created, which contains pointers to a maximum of 1024 middlelevel handle tables. A handle table's type is indicated in the least significant 3 bits of its table code field. The method is as follows: 0 indicates address is of a sub handle table, 1

indicates the address is of a middle-level handle table, and 2 indicates the address is of a top-level handle table [13].

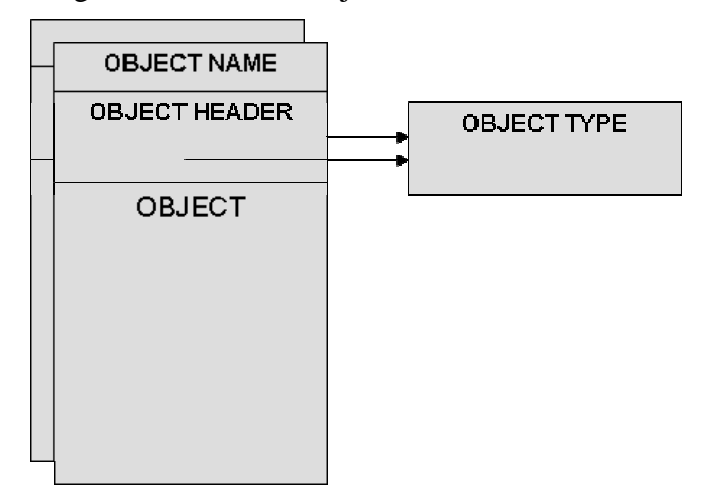

Figure 5. Generic object structure

#### **3. Objects**

Figure 5 shows the generic structure of all objects found in memory. Every object has an object header structure. The object header stores the address of that object's object type structure. The object type structure is common among all objects of the same type; some common examples of object types are file, process, and thread. Most objects have a body and a name, which precedes the object header, but where an object's name is stored is ultimately dependant on its type. The object names facilitate finding objects by name and the sharing of objects between processes. If the object is not to be shared, the process' object manager will not assign a name to it and it will be referred to by object handle only [13].

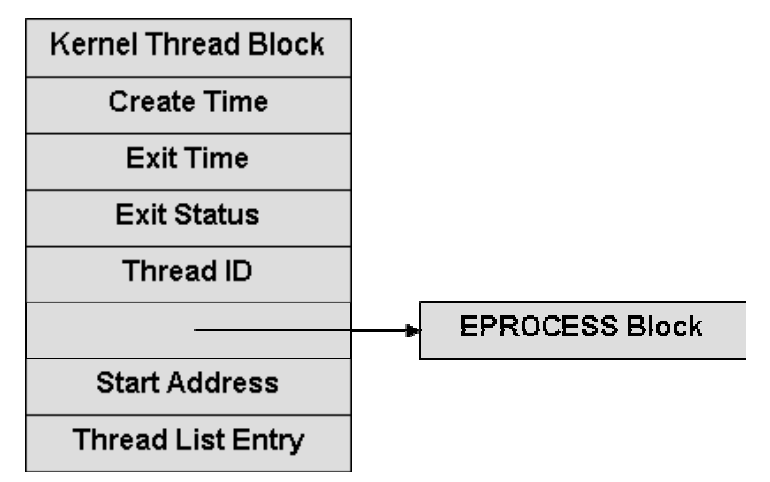

Figure 6. Executive thread block structure

#### **4. Executive Thread**

Threads are entities within a process that represent executable code of the process. Every process created begins with a single thread, which can create other threads. Multiple threads allow a process to perform several tasks in parallel, with each thread executing a separate task. Windows represents a thread by the executive thread (ETHREAD) block stored in the physical memory. Threads are important to forensic analysis because threads are scheduled for execution by the operating system, not processes. A thread's creation and exit times are stored in its ETHREAD block. The initial execution address for a thread is also stored in the ETHREAD block. Figure 6 shows an abbreviated ETHREAD block structure [13].

## **5. Process Working Set**

A process' working set is the set of virtual pages currently residing in main memory. When a thread references a virtual page that is not in the working set, a page fault occurs. The page fault triggers the memory manager to make room for the desired page by moving a resident page from main memory to the system swap file. Once space is made available, the desired virtual page is loaded into memory and the working set is updated to include the newly loaded virtual page [14].

The working set list structure contains fields for the memory manager to update the working set list easily. The addresses of the first free slot, the last entry, and last initialized entry are kept in the structure (see Figure 7). These are used by the WPMOA program to determine when to stop searching for working set addresses. The working set list entry field contains the virtual address of the working set list entry table. In this table are the virtual addresses of every resident page of the process.

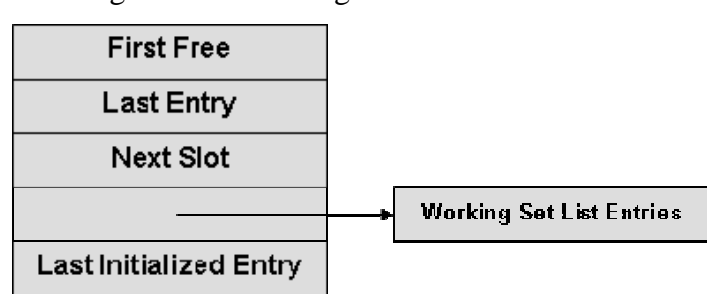

Figure 7. Working Set List structure

Each structure maintained in physical memory stores a small amount of data about the overall system. The aggregation of that data is what leads to profound information about a system. Therefore, it is essential to understand where to find and how to interpret the many structures scattered throughout physical memory in order to recover useful information. Once these structures are understood, a program can be implemented to automate the recovery of relevant forensic data from a physical memory image.

# **IV. SOFTWARE IMPLEMENTATION**

The source code for the Windows Physical Memory Offline Analyzer (WPMOA) software is included in appendix A. The WPMOA program was developed using ANSI standard C for UNIX-based operating systems and has been successfully compiled and executed on SuSE Linux 10.0 and Mac OS X Tiger (Intel) Darwin 8.0.

#### **A. PROGRAM OVERVIEW**

The WPMOA program consists of two C source files named wpmoa.c and dissector.c and two C header files named wpmoa.h and win32structs.h. The wpmoa.h file contains all of the function prototypes, global variables, and include statements, while the win32structs.h file contains struct definitions based on those defined in the Ntddk.h file included in the Windows Driver Development Kit (DDK). Functions scanning for and manipulating the data found on the memory image are located in the dissector.c source file, while all other functions are in the wpmoa.c source file.

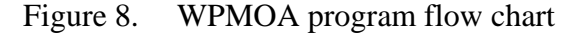

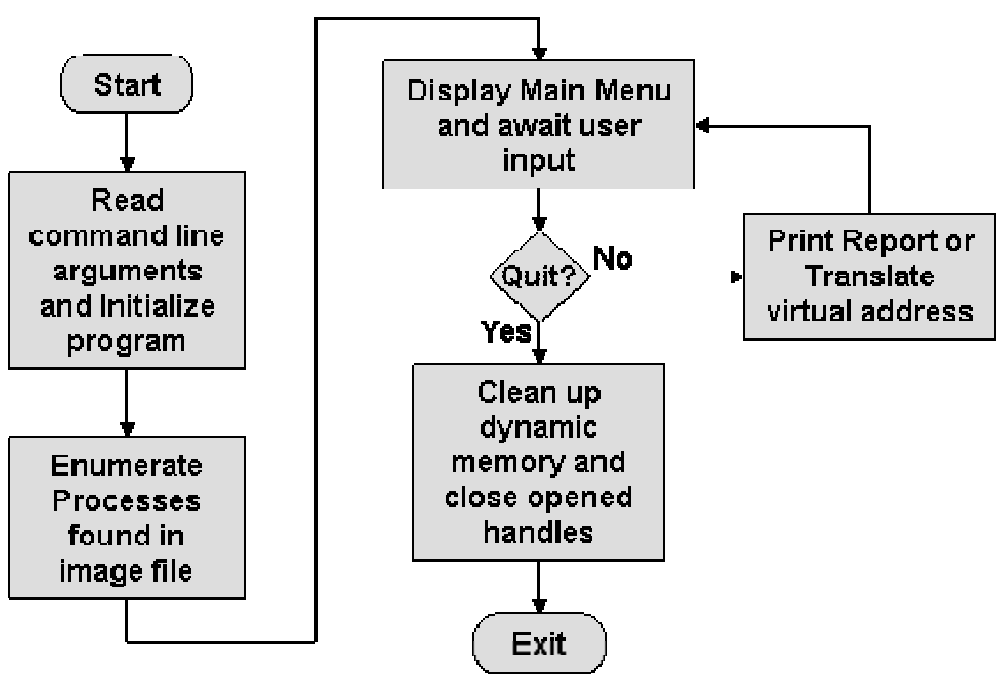

Figure 8 shows the general flow of the program, which is described in words below. The program uses the user command line inputs to initialize the program global variables setting the start address of the active process list and the page size for the

physical memory image. The program then enumerates each process in the active process list by copying each EPROCESS block into a dynamically allocated array, along with the open handles and working set of each process. Once completed, the program prints the main menu and awaits user input for the next action. The user may choose to translate a virtual address to a physical address, print a report of one or all processes, or quit the program. After the chosen action is completed, the program will return to the command prompt awaiting further action until the user chooses the quit option. When quit is chosen, the program cleans up all dynamically allocated memory and closes all opened handles before exiting.

#### **B. INITIALIZING AND MAIN MENU**

There is no constant value for the address of the first EPROCESS block in the active process list; therefore, this value must be set manually via the command line arguments. The names of the physical memory image file and the output file are passed to the program via the command line arguments as well. On startup, the program scans a physical memory image, and allocates a dynamic array to hold all EPROCESS blocks found in the image. The size of the array is determined by the process\_count function, which traverses the active process list, found using the address provided via the command line argument, in the physical memory image, keeping count of the number of processes traversed. The program then utilizes the enumerate\_processes function, described later, which fills the allocated array with data read from the EPROCESS blocks. If the enumerate\_processes function executes successfully, the interactive menu will display a command prompt preceded by a table of all processes found. There is also a help menu, showing all available options to the user (see Figure 9).

#### Figure 9. WPMOA help menu

Commands are not case sensitive Communics are not case sensitive<br>HELP - prints this menu<br>PRINT ALL11-999 - prints information about a process QUIT - exits program TRANSLATE - translate a virtual address to physical address

# **C. ENUMERATING PROCESSES**

The enumerate\_processes function, found in dissector.c, copies the contents of each EPROCESS block found in the active process list into an array allocated in main. Traversing the list is relatively straight forward because the virtual addresses of each EPROCESS block did not require process specific address translation. The virtual addresses of the EPROCESS blocks differ from the physical addresses by the kernel offset of 0x80000000 and are determined by Equation 1, where VA is the virtual address and PA is the translated physical address. To determine the end of the list, the program checks the forward link of each EPROCESS block against the address of the head of the list. If the two are equal, the EPROCESS block is the last process in the list.

#### **Equation 1**

## *PA* = *VA* − 0*x*80000000

Enumerating a process' open file handles requires process specific virtual to physical address translation. The translation function, described later, enables further enumeration of a process. A process' open file handles are found by the enumerate\_handle\_table function, also located in dissector.c. As mentioned in chapter II, the open file handles are kept in a hierarchy of handle tables. The enumerate\_handle\_table function traverses any mid-level and top-level handle tables, eventually reaching all sub handle tables. Each object pointed to by the file handles is visited and its name and type is recorded. Since each object of the same type points to a common object type structure in memory, a cache is kept of the object type names to save time wasted by repetitive disk reads visiting the same object type structure. Once the object type is known, the object's name, if one exists, is determined based on its type. A process object's name resides in the process object's body, as does a file object's name. The thread object does not have a text name; therefore, it is referred to by its unique identification number and by the process name that spawned it. All other object types, except key objects (used to access registry data), maintain their object names in the object name block, preceding the object header block. All object names are stored as Unicode, which are converted to ASCII strings and stored for later printing.

Enumerating file objects does not mean the contents of that file can be discovered as well. File objects are references to files stored on a hard drive or any other block device. If the file name is known and the system hard drive is possessed, then the file's entire contents could be inspected for forensic evidence. However, if the system hard drive is not in possession or the process' executable file was wiped from the hard drive, then the process' executable code cannot be examined. Once mapped into memory by the operating system loader, a process' executable file is generally not opened for I/O and has no assigned file descriptor; therefore, in order to view the process' executable code, the process' working set must be enumerated. A process' working set is cached data referenced by its threads. This data includes the executable code each thread is currently referencing. The working set is arranged in a list of virtual addresses. Each address refers to a location in memory containing at most one page of data or code. The WPMOA program copies the working set list into an array containing both virtual addresses and their translated physical addresses, which is then sorted based on the virtual addresses from lowest address to highest. The list is then traversed, comparing each address to the address before it to determine contiguous addresses. If addresses are found to differ by the size of a page in memory (typically 4K bytes), then they are considered contiguous, but contiguous addresses that differ in the twelve most significant bits are put into separate files. All contiguous address ranges are then extracted to files named after the address ranges contained in the file (e.g. 00400000h-00402000h). The files created are placed in a directory named according to the owning process name and unique ID number. Including the process identification number is necessary because a program can be executed several times and be referred to by the same image name, but each process will have a unique identification number.

Each working set item from the working set list is the size of one page. Depending on the system settings, the page size could vary from the typical 4096-byte value. If the physical memory image page size is not 4096 bytes, then the actual size, in bytes, must be set via the command line arguments. Additionally, each working set is a referenced section of data from the virtual address space of the process. Therefore, when viewing the files it is normal to see large spaces of zeroes even though there is a much smaller space of zeroes in the file containing the original data. This is due to the difference in the layout of an executable image on disk as defined by the Portable Executable (PE) file specification, and the way in which that image is mapped into memory by the operating system loader. Program file images consist of various sections and the headers of a PE file detail the difference in size of each program section as it exists on disk with the size of that section as it exists one mapped into memory.
#### **D. VIRTUAL ADDRESS TRANSLATION**

All pages in a process' private address space are located by a virtual address. For the program to read locations in the physical memory image referred to within a process, that virtual address had to be translated to a physical one. The address translation begins with the virtual address to be translated. The first (most significant) 10-bits of the virtual address is an index in the process' page directory. The page directory is found in the Kernel Process block and is referred to by its physical location. The entry in the page directory contains the valid address of a page table, if the desired page table resides in physical memory, where page tables contain addresses of page frames. The next 10-bit value of the virtual address is an index to the page table entry containing the desired page frame address. If the page is not actually in physical memory, because it has been swapped to the page file, then the page table entry will indicate this by setting the least significant bit of the page table entry and the contents of that page will not be recovered by the WPMOA program. There are a total of twelve bits in the page table entry that are used by the memory manager and are not part of the physical address (see Figure 10). The final 12-bits of the virtual address take the place of the 12-bits lost to the memory manager to form a translated 32-bit physical address [13].

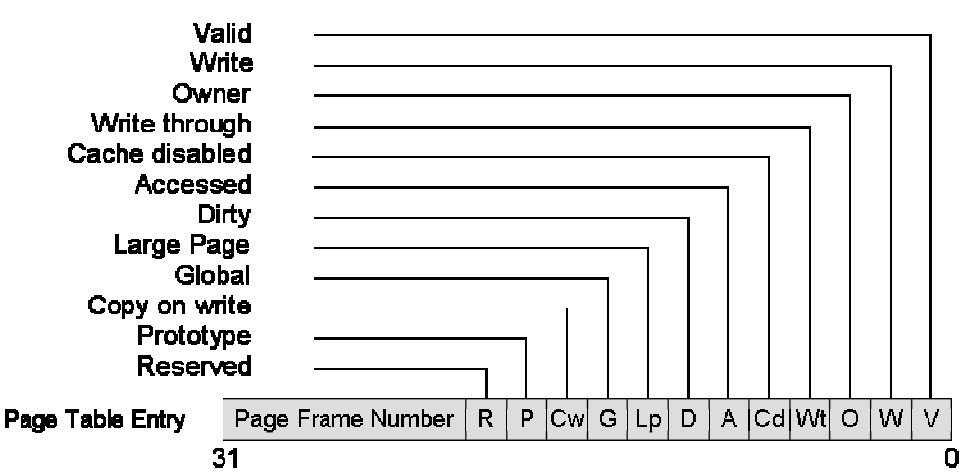

Figure 10. Page Table Entry

## **E. THE REPORT**

The print command of the program prints a report of data found in the physical memory image and calls the function that enumerates the process' working set. Although there is much data found on the image, the program was designed to display only the most relevant data found. The program generates a report, which displays the virtual address, image name, process ID, the parent process' name, the parent process ID, time of creation, time of exit, virtual size, peak virtual size, page directory address, handle count, number of active threads, and the types and names of every open handles of every process found in the image file. The information displayed was chosen to give as much relevant forensic data to the user as possible and provide flexibility for further analysis.

The process ID numbers can be used to trace how a process was executed. For example, if a process' parent process ID was that of cmd.exe, then that process was executed from the Windows command line. Therefore, each process in the open handle table has a number in parenthesis, which is the unique process ID of the opened process. For threads in the open handle table, the parent process of the thread is shown with the unique ID number of the thread following a semicolon.

The process creation and exit times are useful for recreating a timeline of system events. All times are shown as Coordinated Universal Time (UTC). Since the target system originated the times in the physical memory image, their accuracy depends on the accuracy of the target system's clock. If the reported process was exited, then a time will occupy the space next to the Exited Time field, otherwise that space will indicate that no time was reported (see Figure 11).

Figure 11. WPMOA report of exited process

| Virtual Address:                 | 0x85a06330          | Page Directory: |                    | 0x2e070000                      |
|----------------------------------|---------------------|-----------------|--------------------|---------------------------------|
| Process:                         | POWERPNT.EXE        | Process ID:     | 2924               |                                 |
| Parent Process:                  | explorer.exe        |                 | Parent Process ID: | 1968                            |
| Created: 2006-05-16 08:20:42 UTC |                     |                 |                    | Exited: 2006-05-16 08:27:54 UTC |
| Virtual Size:                    | 67 MB               |                 | Peak Virtual Size: | 161 MB                          |
| Handle count:                    | Nonexistent         |                 | Number of threads: | ø                               |
| Open Handles:                    |                     |                 |                    |                                 |
| <b>TYPE</b>                      | NAME(if one exists) |                 |                    |                                 |
| None Found                       |                     |                 |                    |                                 |

For users desiring more information than the WPMOA program provides, the report gives the necessary information to do so. Specifically, the page directory address is intended to be used with the virtual address translation feature of the WPMOA program. The virtual address translation feature provides necessary functionality to explore the physical memory image beyond the basic analysis of the WPMOA program. With it, the virtual addresses referencing every structure in RAM can be translated to physical locations in the image file. To analyze a process further, its virtual address is provided so that its location can be found in the image file. To navigate through the physical memory image, use the virtual address translator feature of the WPMOA program in conjunction with the Windows system header files. Some portions of the header files are included in the win32structs.h file (see Appendix A) used by the WPMOA program.

|                 | Virtual Address: 0x86534900      | Page Directory: 0x10a9f000 |       |
|-----------------|----------------------------------|----------------------------|-------|
| Process:        | smss.exe                         | Process ID:                | 724   |
| Parent Process: | System                           | Parent Process ID:         | 4     |
|                 | Created: 2006–05–28 04:03:13 UTC | Exited: No time reported   |       |
| Virtual Size:   | 3 MB                             | Peak Virtual Size:         | 11 MB |
| Handle count:   | 20 -                             | Number of threads:         | з     |
| Open Handles:   |                                  |                            |       |
| <b>TYPE</b>     | NAME(if one exists)              |                            |       |
| KeyedEvent      | CritSecOutOfMemoryEvent          |                            |       |
| File            | Windows HD\WINDOWS               |                            |       |
| Port            | SmApiPort                        |                            |       |
| Port            |                                  |                            |       |
| Directory       | GLOBAL??                         |                            |       |
| Directory       | Sessions                         |                            |       |
| File            | Windows HD\WINDOWS\system32      |                            |       |
| SymbolicLink    | KnownD11Path                     |                            |       |
| Directory       | KnownDlls                        |                            |       |
| Key             |                                  |                            |       |
| Event           | UniqueSessionIdEvent             |                            |       |
| Event           |                                  |                            |       |
| Process         | csrss.exe(788)                   |                            |       |
| Process         | csrss.exe(788)                   |                            |       |
| Port            |                                  |                            |       |
| Port            |                                  |                            |       |
| Port            |                                  |                            |       |
| Port            |                                  |                            |       |
| Process         | winlogon.exe(824)                |                            |       |
| Process         | svchost.exe(1052)                |                            |       |

Figure 12. Example report of smss.exe

A sample report of the smss.exe process is shown in Figure 12. The working set information is not printed to the screen, but is printed to files labeled by the virtual address ranges each file contains. Although a small amount of information is shown in the example, more can be displayed in future versions of the software.

# **E. QUITING THE PROGRAM**

When the user chooses the quit option from the command prompt, the program de-allocates all dynamically allocated memory and closes all opened file handles before returning with a value of zero to indicate successful execution.

## **V. SOFTWARE USE**

#### **A. PRE-EXECUTION**

Before using the Windows Physical Memory Offline Analyzer (wpmoa) program, the head of the process list must be determined manually. This is accomplished by using the grep and hexdump tools found on UNIX or UNIX-like operating systems. The necessary steps follow.

#### **1. Find the smss.exe EPROCESS block**

The active process list maintained in physical memory begins with the System process, but because the word "System" is found in countless locations throughout memory, it is not practical to search directly for it. The next process executed at system startup is smss.exe, which is a word not commonly used throughout memory and it is a process guaranteed to be running since it is responsible for starting user sessions. Thus, to find the System EPROCESS block, the smss.exe EPROCESS block must first be found. Once the smss.exe EPROCESS block is found, the System EPROCESS block can be found by traversing the active process list backwards one link.

To find the smss.exe EPROCESS block, use the grep command to search the image file of the physical memory for the string "smss.exe" treating the file as ASCII text, ignoring case, and reporting only the byte offset of the line containing the desired string (see Figure 13). The grep search will most likely return several addresses, so each one must be evaluated until the smss.exe executive process block is found. Examine each potential address of the physical memory image using hexdump with the display hex+ASCII and offset options (see Figure 14). Set the offset of hexdump to one of the byte offsets returned by grep. Find the string "smss.exe" and note the address where it begins. Subtract the hex offset of the process name field (0x174) from the hex address of "smss.exe." The new address marks the beginning of the EPROCESS block and the location of the block's type field. Verify that the first byte starting at the new address is 0x03, which indicates that the following type is of EPROCESS block type (see Figure 15). If the byte matches, then the address at which it is found is the beginning address of the smss.exe EPROCESS block.

#### Figure 13. Use of grep to find smss.exe

bash\$ grep -abio smss.exe pmem.dmp 27767252:46154142:102015767:smss.exe 102015863;smss.exe smss.exe 227127165;smss.exe 237550365;smss.exe  $bash$ #

#### Figure 14. Use of hexdump command to view smss.exe EPROCESS block

bash\$ hexdump -Cv -s 27767252 pmem.dmp | more

Figure 15. hexdump view of smss.exe EPROCESS block

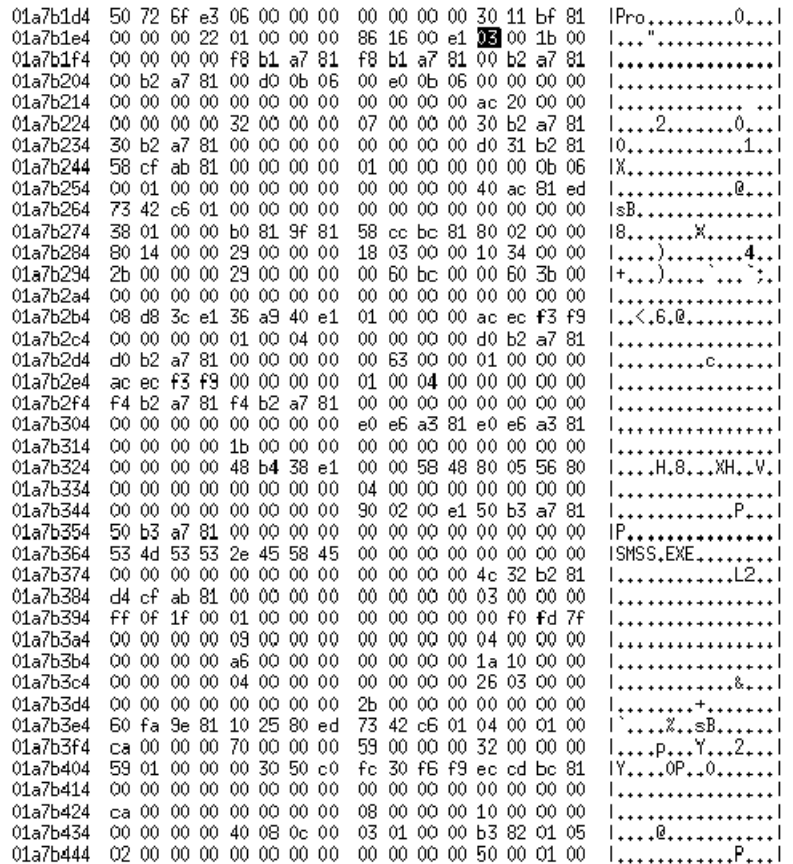

### **2. Find System EPROCESS Block**

Note the address located +0x08c relative to the start of the smss.exe EPROCESS block. This address marks the location of the EPROCESS block's back link, pointing to the previous EPROCESS block in the active process list. Since the smss.exe process is always the second process executed in Windows XP, the back link pointer points to the System process: the first process in the active process list. Since the back link actually points to the back link of the previous EPROCESS block, the address contained in the back link field must be adjusted to the starting address for the System EPROCESS block. Subtract 0x088 from the back link address to compute the virtual address of the head of the process list. The new address should be verified to be that of the System EPROCESS block to ensure that the program will function properly. Repeat the steps used to view the smss.exe EPROCESS block and look for the "System" string in the hexdump view (see Figure 16). Be sure to compute the physical address by subtracting the kernel offset of 0x80000000 from the virtual address when using hexdump.

Figure 16. hexdump view of the System EPROCESS block

| 01bccbd0                  |     |        | 03 00 1Ь    |     |    |       | 00 00 00 00 00 |     | d8. |    |     |     | ch bc 81 d8 cb bc 81 |     |           |     | . <b>.</b> .                        |
|---------------------------|-----|--------|-------------|-----|----|-------|----------------|-----|-----|----|-----|-----|----------------------|-----|-----------|-----|-------------------------------------|
| $01$ b $c$ c $b$ e $0$    |     | e0 cbl | bc.         | 81  |    |       | e0 cb bc 81    |     | 00. | 90 | 03  | 00. | 00                   | 00. | 00 00     |     | . 1                                 |
| 01bccbf0                  | 00  | 00     | 00          | 00  | 00 | 00.   | 00.            | 00  | Q0  | 00 | O0  | QO. | 00                   | 00. | 00.       | -00 | .                                   |
| $01$ <sub>bccc</sub> $00$ | ac. | 20     | 00          | 00  | 00 | 00.   | 00.            | 00  | 05  | 05 | O0  | 0O. | 00                   | 00  | O0.       | 00  | .                                   |
| $01$ bccc $10$            | 10  | C.C.   | bc.         | 81  | 10 | CO.   | bo             | 81  | 00  | 00 | 00  | 00  | 00                   | 00. | 00.       | 00  | .                                   |
| $01$ beec $20$            | 08  | cb     | bc          | 81  | Ь8 | 18    | a7             | 81  | 00  | 00 | O0  | 00  | 01                   | 00  | O0.       | -00 |                                     |
| 01bccc30                  | 29  | 00     | 08          | 06  | 00 | 00    | 00.            | 00  | 00  | 00 | O0  | 00  | 00                   | 00  | 00.       | 00  | 1)                                  |
| 01bccc 40                 | 00  | 00     | 00          | 00  | 00 | 00.   | 00.            | 00  | 00  | 00 | O0  | 0O. | 00                   | 00  | OO.       | 00  | .                                   |
| 01bccc50                  | 00  | ûû     | 00          | 00  | Ô4 | 00.   | 00.            | 00  | 78  | Ь2 | a7  | 81  | d8                   | 04. | 56        | 80  | ا ، ۷۰ ، ، ، ، × ، ، ، ، ، ، ، ،    |
| 01bccc60                  | 00  | 00     | 00          | 00  | 00 | 00    | 00.            | 00  | 00  | 00 | O0  | 00  | 00                   | 00  | O0        | 00  | . 1                                 |
| $01$ bccc $70$            | 00  | 00     | 00          | 00  | 00 | 00    | 00             | 00  | 07  | 00 | O0  | 00  | 00                   | 80  | 29        | 00  | . 7 . 1                             |
| 01bccc80                  | 00  | 50     | 1d          | 00  | 00 | 00    | 00             | 00  | 00  | 00 | O0  | 00  | 00                   | 00  | O0        | 00  | <u> +<sup>P</sup>++++++++++++</u> + |
| $01$ bccc $90$            | 00  | 00     | 00          | 00  | 50 | 1d    | OΟ             | е1  | dd  | 17 | O0  | e1  | 01                   | 00  | OO.       | 00  | . 1                                 |
| 01bccca0                  | 98  | ЬЭ     | dd          | f8  | 00 | 00    | 00             | 00  | 01  | 00 | 04  | 0O  | 00                   | 00  | OO.       | 00  |                                     |
| 01bcccb0                  | ЬO  | CC     | bc          | 81  | Ьû | CC    | bc             | 81  | ÔÔ  | ÔÔ | ÔÔ  | ÛÔ  | ÔÔ                   | ÔÔ. | ÔÔ.       | 00  |                                     |
| 01bcccc0                  | 01  | 00     | 00          | 00  | Ь0 |       | aa e9          | fЭ  | 00  | 00 | O0  | ÛΟ  | 01                   | 00  | O4.       | 00  |                                     |
| 01bcccd0                  | ÔÔ  | 00     | 00          | 00  | d4 | CC    | bc             | 81  | d4  | CC | Ьc  | 81  | ÔÔ                   | ÔÔ  | ÔÛ        | 00  | .                                   |
| 01bccce0                  | 00  | 00     | 00          | 00  | 00 | 00    | 00.            | 00  | 00  | ÔÔ | ÔÛ  | 00  | e8                   | 81  | bс        | 81  | .                                   |
| 01bcccf0                  | e8  | 81     | bс          | 81  | 00 | ÛÛ.   | 00.            | 00  | 03  | 00 | O0  | 00  | 00                   | 00  | O0        | 00  | .                                   |
| $01$ bccd $00$            | 00  | 00     | 00          | ÔÔ  | ÔÔ | ûû.   | 00             | 00  | ÔÔ  | ÔÔ | ÔÔ. | ÛŨ  | ÔÔ                   | 00  | ÕÛ.       | -00 | .                                   |
| $01$ bccd $10$            | 80  | 05     | 56          | 80  | 00 | ÛÛ.   | 00             | 00  | ÔÔ  | 00 | ÕÔ. | ÛŨ  | ÔÛ                   | 00  | O0        | 00  | v                                   |
| 01bccd20                  | 00  | 00     | ÔÔ.         | ÔÔ  | ÔÔ | ÛÛ.   | ÔÔ.            | 00  | 00  | ÔÔ | ÔÔ. | ÛÔ  | 90                   | 02  | OO.       | e1. | . 1                                 |
| 01bccd30                  | 30. | cd     | bo          | 81  | 30 | ad ba |                | -81 | 00  | 00 | Q0  | 00. | 00                   | 00  | 00.       | 00  | 10 <u>0</u> 1                       |
| $01$ b $\rm{cd}40$        | ÛÛ. | 00     | 00          | ÔÔ  | 53 | 79    | 73             | 74  | 65  | 6d | ÔÛ. | ÛÔ  | ÔÛ                   | 00  | ÔÛ.       | 00  | <b>Bustem</b>                       |
| 01bccd50                  | 00. | 00     | 00          | ÛÛ. | 00 | 00    | ûû             | 00  | 00  | 00 | O0  | 00  | 00                   | 00. | 00.       | 00  | . 1                                 |
| 01beed60.                 |     |        | 84 ob bo 81 |     | 34 | 19A7  |                | 81  | 50. | 43 | 79. | 1م  | ûΰ                   |     | .00.00.00 |     | 1. 4. PCu. 1                        |

#### **3. Compile**

Compile the program using the make command, if not already compiled, and the program will be ready for use.

#### **B. EXECUTION**

After successful compilation, run wpmoa to begin the program. If the file name of the physical memory image is valid and the address of the PS\_ACTIVE\_PROCESS\_HEAD correct, the program prints a greeting to the screen and displays the number of processes found in the image file. If the

PS\_ACTIVE\_PROCESS\_HEAD was incorrect for the image being analyzed, then the program will appear to hang and must be interrupted or killed by the user to stop. After printing the number of process blocks found, the program displays a table associating a number with each process found followed by a command prompt (see Figure 17).

Figure 17. Welcome screen and process table

Windows Physical Memory Offline Analyzer Use the help command for information

49 processes found in bmem.dmp

 $\mathbf{z}$ 

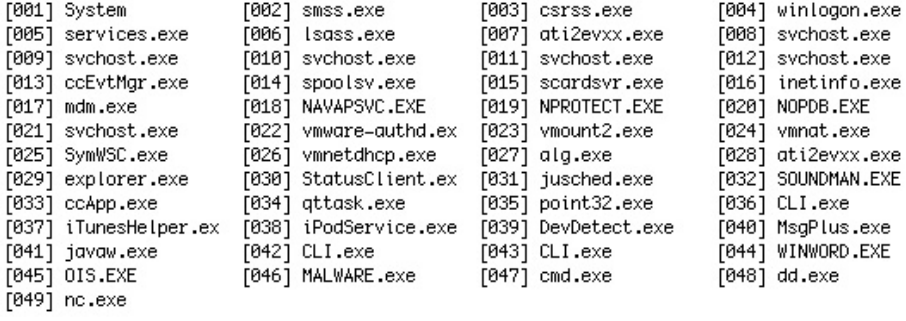

At this stage, the available commands are help, quit, print, and translate. Commands are not case sensitive and only the first letter is required in order to execute a command. The help command prints the help menu. The quit command ends the program. The print command, which is followed by a number 1-999 or the word *all* prints information about one of the processes or all of the processes found. This number can be found on the main menu process list table. The number corresponds to the order in which the processes occurred in the EPROCESS list (e.g. the System process always corresponds to number 1 because it is always at the head of the process list). The print command prints to a file specified by the command line argument, or standard out if no argument was given. There is no limit to the use of the print command. Any one of the processes can be printed to the same place multiples times. The output, STDOUT or a file, is updated once the print command is executed, so that the process information can be viewed with the program still running. Once the print command is finished executing, the command prompt appears again for the next user command.

The translate command provides virtual address translation to the user. Upon execution of the translate command, prompts for necessary information appear for the user to follow. The required information is the virtual address and page directory address, where the page directory address is provided in the printed report of the process of interest. If the virtual address maps to a valid physical address, then that address is printed to the screen and the user is returned to the command prompt.

THIS PAGE INTENTIONALLY LEFT BLANK

## **VI. FORENSIC ANALYSIS OF PHYSICAL MEMORY DUMP**

To verify the operation of the Windows Physical Memory Offline Analyzer, a test C program was run on a system running Windows XP during a live capture of the physical memory and the image was analyzed with the WPMOA program. In addition, the WPMOA program was used to analyze the physical memory images provided in the DFRWS challenge.

#### **A. THE TEST PROGRAM**

The test program was named MALWARE.exe and the source code for it is included in Appendix A. This program was intended to be very simple and not demand a lot of CPU time, but it was also desired that the program execute continually during the main memory capture. Reading input from STDIN achieved all of that with only a few lines of code. The program reads a string from STDIN and prints it to STDOUT. If the input string is "quit" then the program prints the string followed by "Hello World!" to STDOUT and then exits normally. For the test, the program was executed and left running while physical memory was captured from the target system.

## **B. THE FORENSIC RESULTS**

Figure 18. MALWARE.exe WPMOA report

| Virtual Address:          |                 | 0x86365bf0                           | Image name:                                                         |  | MALWARE.exe                                                |
|---------------------------|-----------------|--------------------------------------|---------------------------------------------------------------------|--|------------------------------------------------------------|
| ID:                       | 3628 Parent ID: | 1184                                 | Created: 2006-05-28 04:25:52 UTC                                    |  |                                                            |
| Virtual Size:             |                 | 6 MB                                 | Exited:                                                             |  | No time reported                                           |
| Peak Virtual Size:        |                 | 10 MB                                | Handle count:                                                       |  | 8                                                          |
| Number of active threads: |                 | 1                                    |                                                                     |  |                                                            |
| Open Handles:             |                 |                                      |                                                                     |  |                                                            |
| Type                      |                 | Name(if one exists)                  |                                                                     |  |                                                            |
| File                      |                 |                                      |                                                                     |  | Windows HD\Documents and Settings\John\My Documents\Visual |
|                           |                 | Studio 2005\Projects\MALWARE\release |                                                                     |  |                                                            |
| WindowStation WinSta0     |                 |                                      |                                                                     |  |                                                            |
| Event                     |                 |                                      |                                                                     |  |                                                            |
| File                      |                 | Windows HD\WINDOWS\WinSxS            |                                                                     |  |                                                            |
|                           |                 |                                      | \x86_Microsoft.VC80.CRT_1fc8b3b9a1e18e3b_8.0.50727.42_x=ww_0de06acd |  |                                                            |
| Port                      |                 |                                      |                                                                     |  |                                                            |
| Directory                 | Windows         |                                      |                                                                     |  |                                                            |
| Directory                 | KnownDlls       |                                      |                                                                     |  |                                                            |
| KeyedEvent                |                 | CritSecOutOfMemoryEvent              |                                                                     |  |                                                            |

The PS\_ACTIVE\_PROCESS\_HEAD address was found in the physical memory image in accordance with the instructions from Chapter IV and the WPMOA program was compiled successfully. The forensic report of MALWARE.exe was found and

printed to a file (see Figure 18). The created time correlated to the time that is was executed and the exit time does not exist because the program had not been exited. The MALWARE process reported a file handle to the directory 'Windows HD\Documents and Settings\John\My Documents\Visual Studio 2005\Projects\MALWARE\release', which was the base directory of MALWARE.exe. From the report, it is known that the MALWARE program was executed at 04:25 GMT on May 28, 2006 and was still running at the time of the capture. In this example, the MALWARE.exe file was executed from the system hard drive, but if it were run from a removable drive, the report would indicate that. In a test where MALWARE.exe was executed from a floppy disk, the WPMOA report reflected the new base directory of the program (see Figure 19). This information would indicate where the malicious code was executed from, which may reveal how the malicious code was transferred to the attacked system. In the report shown in Figure 19, an investigator would have learned that the source of the attack was a floppy disk and that the intruder had physical access to the floppy drive.

Figure 19. MALWARE.exe WPMOA report showing removable drive

| Virtual Address:        |                           | 0x85796da0 | Image name:        | MALWARE.exe                                                         |
|-------------------------|---------------------------|------------|--------------------|---------------------------------------------------------------------|
| $ID: 4060$ Parent $ID:$ |                           | 692        |                    | Created: 2006-05-28 09:03:27 UTC                                    |
| Virtual Size:           |                           | 6 MB       | Exited:            | No time reported                                                    |
| Peak Virtual Size:      |                           | 6 MB       | Page Directory:    | 0x3ef83000                                                          |
| Handle count:           |                           | 8          | Number of threads: | 1                                                                   |
| Open Handles:           |                           |            |                    |                                                                     |
| Type                    | Name(if one exists)       |            |                    |                                                                     |
| KeyedEvent              | CritSecOutOfMemoryEvent   |            |                    |                                                                     |
| Directory               | KnownDlls                 |            |                    |                                                                     |
| File                    | \Driver\Flpydisk          |            |                    |                                                                     |
| Directory               | Windows                   |            |                    |                                                                     |
| Port                    |                           |            |                    |                                                                     |
| File                    | Windows HD\WINDOWS\WinSxS |            |                    |                                                                     |
|                         |                           |            |                    | \x86_Microsoft.VC80.CRT_1fc8b3b9a1e18e3b_8.0.50727.42_x=ww_0de06acd |
| Event                   |                           |            |                    |                                                                     |
| WindowStation           | WinSta0                   |            |                    |                                                                     |

Beyond knowing where and when the malicious code was executed, the report does not help investigators understand how the code worked or even what the actual code was. For that information, the WPMOA program creates files from the working set found in the malicious program's EPROCESS block. In the MALWARE.exe test, the WPMOA program created thirteen files with various virtual address ranges. The virtual address range of interest was the range 0x00400000 to 0x7FFFFFFF because within this

range is kept application and dynamically linked library machine code, thread stacks, and global variables. The file expected to contain the application machine code was the one named 00400000h-00405000h. The 00400000h-00405000h was compared with the MALWARE.exe file. This comparison revealed that the first 1024 bytes were identical between the two files. Because the working set pages represent sections of data referenced by threads, there are large spaces of zeroes in the 00400000h-00405000h file, where there are none in the original MALWARE.exe file. At the 4096-byte offset, the size of a page in the tested system, the 00400000h-00405000h file is identical to the next section in the MALWARE.exe for 2048 bytes. The final section of the executable file is loaded into the working set of the MALWARE.exe process similarly to the manners of the first two sections.

Figure 20. WPMOA dd.exe report

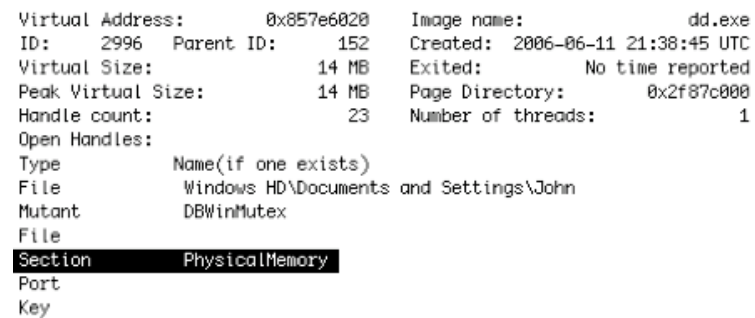

The results from the MALWARE.exe test were ideal because all of the executable code was recovered from the process' working set. A larger program will not likely yield in such ideal results as obtained from the MALWARE test. Using the WPMOA program to generate a report on George Garner's dd.exe program demonstrates this issue. The printed report does indicate data that correlates with facts pertaining to its use for copying physical memory (see Figure 20).

In addition to the report generated by the WPMOA program, the working set files were created. It is in the working set files where the discrepancies exist. Comparing the dd.exe executable file with the 00411000h-004f1000h file generated by the WPMOA program does not give the same results as the MALWARE test. Not all of the sections of dd.exe were part of the working set at the time of the physical memory capture and must have been swapped to the system swap file.

## **C. RESULTS FROM DFRWS CHALLENGE**

The WPMOA program was unable to analyze the physical memory images provided by the DFRWS 2005 challenge because the images were obtained from a Windows 2000 system. Windows 2000 differs from Windows XP and Windows 2003 Server enough to prevent forensic analysis by the WPMOA program. When executed, the program appears to hang and does not reach the interactive menu.

## **VII. FUTURE WORK**

Future work for this topic includes expanding the forensic analysis of Windows virtual memory to the system swap file. Non-resident virtual pages are stored to the system swap file located on the system hard disk to create free space in main memory. With the program developed for this report, only resident pages in main memory are analyzed for forensic evidence. An executable file being executed by a process is loaded into memory by sections. If the file is very large or the working set is very small, some sections of the file may be copied to the swap file and removed from main memory. The WPMOA program would only be able to extract the resident pages containing the file content and the complete original file may not be recovered. This problem would be eliminated by combining both the physical memory image with the system swap file. Their combination yields a complete view of the virtual address space for all processes running on the system.

The current manual process of locating the head of the active process list in the memory image may intimidate users inexperienced with hexdump and grep commands. Future work could be done to automate this process to relieve the burden from the user. The instructions for manually locating the address could be translated to machine language for the computer to carry out. As 1 GB RAM capacities is not uncommon in many modern computers, the automation should be efficient to minimize the time required to locate the address in question.

Unfortunately, the results of this work could not verify the findings of the DFRWS challenge because the tool developed does not support RAM images for Windows 2000 systems. Future work could expand the compatibility of the WPMOA program to be able to analyze physical memory images obtained from Windows 2000 systems. The work could then be verified against the findings posted on the DRFWS 2005 challenge website in Ref.8.

Another area of research would be integrating the WPMOA program functionality into another forensics tool, such as Autopsy. It would be convenient to have the functionality of Autopsy include to the ability to analyze physical memory images in addition to analysis of file systems already supported.

## **APPENDIX A. WPMOAH**

/\*\*\*\*\*\*\*\*\*\*\*\*\*\*\*\*\*\*\*\*\*\*\*\*\*\*\*\*\*\*\*\*\*\*\*\*\*\*\*\*\*\*\*\*\*\*\*\*\*\*\*\*\*\*\*\*\*\*\*\*\*\*\*\*\*\*\*\*\*\* Name: Windows Physical Memory Offline Analyzer File: wpmoa.h Version: 1.0 Author: John Schultz

Description: Console Program which enumerates the processes running on a Windows PC. The program reads an offline copy of the physical memory for all the information gathered about the running processes. \*\*\*\*\*\*\*\*\*\*\*\*\*\*\*\*\*\*\*\*\*\*\*\*\*\*\*\*\*\*\*\*\*\*\*\*\*\*\*\*\*\*\*\*\*\*\*\*\*\*\*\*\*\*\*\*\*\*\*\*\*\*\*\*\*\*\*\*\*\*/

#include<stdlib.h> #include<stdio.h> #include<string.h> #include<strings.h> #include<ctype.h> #include<unistd.h> #include<time.h> #include"win32structs.h"

/\*kernel offset of 0x80000000 set for WinXP & Win2K3 Server\*/ #define KERNEL\_OFFSET 0x80000000 /\*value set on case by case basis see chapter IV for instructions\*/ #define PS\_ACTIVE\_PROCESS\_HEAD 0x867c6660 /\* 0x81bccbd0 \*/ /\*PAGESIZE set to the pagesize of system RAM image was taken from 4096 bytes is typical\*/ #define PAGESIZE 4096 void print\_report(struct EPROCESS \*[] , int , FILE \* restrict );

void win\_time(long long , char [] );

void unicode\_to\_ascii(char \*, unsigned short );

int process\_count(FILE \* restrict );

int enumerate\_processes(FILE \* restrict, struct EPROCESS \*\* );

long virtual\_to\_physical(long, long, FILE \* restrict );

void \*enumerate\_handle\_table(FILE \* restrict , struct EPROCESS \*);

int enumerate\_workingsetlist(FILE \* restrict , struct EPROCESS \* );

int longcmp(const void \* , const void \* );

THIS PAGE INTENTIONALLY LEFT BLANK

# **APPENDIX B. WIN32STRUCTS.H**

```
/********************************************************************** 
Name Windows Physical Memory Offline Analyzer 
File win32structs.h 
Version 1.0 
Author John Schultz 
Description Console Program which enumerates the processes running on a 
               Windows PC. The program reads an offline copy of the 
               physical memory for all the information gathered about the 
               running processes. 
**********************************************************************/ 
#include<sys/cdefs.h> 
#ifndef WIN32STRUCTS H
#define WIN32STRUCTS H
__BEGIN_DECLS 
/*Each struct is defined based on that given by the Windows(R) Kernel 
Debugger with few exceptions, which are noted*/ 
struct _unnamed { 
     /* +0x000 */ long double var01; 
     /* +0x00a */ long double var02; 
     /* +0x014 */ long double var03; 
     /* +0x01e */ long double var04; 
}; 
struct LIST_ENTRY { 
     /* +0x000 */ void *Flink; 
    /* +0x004 * / void *Blink;}; 
struct UNICODE_STRING { 
     /* 0x000 */ unsigned short Length; 
     /* 0x002 */ unsigned short MaximumLength; 
     /* 0x004 */ unsigned short *Buffer; 
}; 
struct STRING { 
     /* 0x000 */ unsigned short Length; 
    /* 0x002 */ unsigned short MaximumLength;<br>/* 0x004 */ char *Buffer;
    /* 0x004 */ char
}; 
struct DISPATCHER_HEADER { 
    /* +0x000 */ unsigned char Type;<br>/* +0x001 */ unsigned char Absolute;
    /* +0x001 */ unsigned char
    /* +0x002 * / unsigned char Size;
     /* +0x003 */ unsigned char Inserted; 
    /* +0x004 */ unsigned long
     /* +0x008 */ struct LIST_ENTRY WaitList;
```

```
}; 
struct KEVENT { 
     /* +0x000 */ struct DISPATCHER_HEADER Header; 
}; 
struct KDEVICE_QUEUE { 
   /* +0x000 * / short Type;
    /* +0x002 * / short Size;
     /* +0x004 */ struct LIST_ENTRY DeviceListHead; 
     /* +0x00c */ unsigned long Lock; 
    /* +0x010 * / unsigned char Busy;
}; 
struct KDPC { 
    /* +0x000 */ short Type;<br>
/* +0x002 */ unsigned char Number;<br>
/* +0x003 */ unsigned char Importance;<br>
* Term FNTRY DocListEntr
    /* +0x002 */ unsigned char
    /* +0x003 */ unsigned char
     /* +0x004 */ struct LIST_ENTRY DpcListEntry; 
    /* +0x00c */ void **DeferredRoutine;
    /* +0x010 */ void *DeferredContext;
     /* +0x014 */ void *SystemArgument1; 
                                  *SystemArgument2;
     /* +0x01c */ unsigned long *Lock; 
}; 
struct MMWSLE_HASH { 
 /* +0x000 * / void *Rev;
   /* +0x004 */ unsigned long Index; 
}; 
struct MMSUPPORT_FLAGS { 
  /* +0x000 */ int Sessionspace : 1; 
   /* +0x000 */ int BeingTrimmed : 1; 
  /* +0x000 */ int SessionLoader : 1; 
  /* +0x000 */ int TrimHard : 1;
   /* +0x000 */ int WorkingSetHard : 1; 
   /* +0x000 */ int AddressSpaceBeingDeleted : 1; 
  /* +0x000 * / int Available : 10; /* +0x000 */ int AllowWorkingSetAdjustment : 8; 
   /* +0x000 */ int MemoryPriority : 8; 
}; 
struct MMWSL { 
  /* +0x000*/ unsigned long Quota;
   /* +0x004 */ unsigned long FirstFree; 
   /* +0x008 */ unsigned long FirstDynamic; 
   /* +0x00c */ unsigned long LastEntry; 
  /* +0x010*/ unsigned long NextSlot;<br>/* +0x014*/ void *Wsle; /*p
                                  *Wsle; /*points to MMWSLE*/
  wsie, 'points to MM<br>/* +0x018 */ unsigned long LastInitializedWsle;<br>/* +0x01c */ unsigned long
   /* +0x01c */ unsigned long NonDirectCount; 
  /* +0x020 */ struct MMWSLE HASH *HashTable;
   /* +0x024 */ unsigned long HashTableSize; 
   /* +0x028 */ unsigned long NumberOfCommittedPageTables; 
   /* +0x02c */ void *HashTableStart; 
                                    *HighestPermittedHashAddress;
```

```
40
```

```
 /* +0x034 */ unsigned long NumberOfImageWaiters; 
 /* +0x038 */ unsigned long VadBitMapHint; 
 /* +0x03c */ unsigned short UsedPageTableEntries[768]; 
 /* +0x63c */ unsigned long CommittedPageTables[24]; 
}; 
struct MMSUPPORT { 
  /* +0x000 */ long long LastTrimTime; 
  /* +0x008 */ struct MMSUPPORT_FLAGS Flags; 
/* +0x00c */ unsigned long PageFaultCount;
/* +0x010 */ unsigned long PeakWorkingSetSize;
 /* +0x014 */ unsigned long WorkingSetSize; 
 /* +0x018 */ unsigned long MinimumWorkingSetSize; 
 /* +0x01c */ unsigned long MaximumWorkingSetSize; 
 /* +0x020 */ struct MMWSL *VmWorkingSetList; 
 /* +0x024 */ struct LIST_ENTRY WorkingSetExpansionLinks; 
 /* +0x02c */ unsigned long Claim; 
 /* +0x030 * / unsigned long
 /* +0x034 */ unsigned long NextAgingSlot; 
 /* +0x038 */ unsigned long EstimatedAvailable; 
                             Claim;<br>NextEstimationSlot;<br>NextAgingSlot;<br>EstimatedAvailable;<br>GrowthSinceLastEstimate;
}; 
struct FAST_MUTEX { 
   /* +0x000*/\text{long} Count;
   /* +0x004*/ void *Owner;
    /* +0x008 */ unsigned long Contention; 
    /* +0x00c */ struct DISPATCHER_HEADER Event; 
    /* +0x01c */ unsigned long OldIrql; 
}; 
struct CURDIR { 
    /* 0x000 */ struct UNICODE_STRING DosPath; 
   /* 0x008 */ void *Handle;
}; 
struct PEB_LDR_DATA { 
 /* 0x000 */ unsigned long Length; 
 /* 0x004 */ unsigned char Initialized; 
/* 0x008 */ void *SsHandle;
    /* 0x00c */ struct LIST_ENTRY InLoadOrderModuleList; 
    /* 0x014 */ struct LIST_ENTRY InMemoryOrderModuleList; 
    /* 0x01c */ struct LIST_ENTRY InInitializationOrderModuleList; 
   /* 0x024 */ void *EntryInProgress;
}; 
struct KSEMAPHORE { 
   /* +0x000 */ struct DISPATCHER HEADER Header;
   /* +0x010 * / 1ong Limit;
}; 
struct KGDTENTRY { 
    /* +0x000 */ unsigned short LimitLow; 
    /* +0x002 */ unsigned short BaseLow; 
   /* +0x004 */ unsigned long HighWord;
};
```

```
struct KIDTENTRY { 
 /* +0x000 */ unsigned short Offset; 
/* +0x002 */ unsigned short Selector;
 /* +0x004 */ unsigned short Access; 
    /* +0x006 */ unsigned short ExtendedOffset; 
}; 
struct HANDLE_TABLE { 
    /* +0x000 */ unsigned long TableCode; 
    /* +0x004 */ struct EPROCESS *QuotaProcess; 
/* +0x008 */ void **UniqueProcessID;
 /* +0x00c */ unsigned long HandleTableLock[4]; 
    /* +0x01c */ struct LIST_ENTRY HandleTableList; 
   /* +0x02c */ unsigned long<br>
/* +0x030 */ void<br>
/* +0x030 */ void<br>
/* +0x030 */ void<br>
*DebugInfo;<br>
* /* +0x030 */ void *DebugInfo; 
 /* +0x034 */ long ExtraInfoPages; 
 /* +0x038 */ unsigned long FirstFree; 
 /* +0x03c */ unsigned long LastFree; 
 /* +0x040 */ unsigned long NextHandleNeedingPool; 
/* +0x044 */ long HandleCount;
 /* +0x048 */ unsigned long Flags; 
}; 
struct OWNER_ENTRY { 
    /* +0x000 */ unsigned long OwnerThread; 
   /* +0x004 long OwnerCount; */
    /* +0x004 */ unsigned long TableSize; 
}; 
struct OBJECT_TYPE_INITIALIZER { 
    /* +0x000 */ unsigned short Length; 
    /* +0x002 */ unsigned char UseDefaultObject; 
    /* +0x003 */ unsigned char CaseInsensitive; 
   \frac{7*}{*} +0x004 */ unsigned long InvalidAttributes;<br>\frac{7*}{*} +0x008 */ void *GenericMapping;
                      *GenericMapping;
    /* +0x018 */ unsigned long ValidAccessMask; 
 /* +0x01c */ unsigned char SecurityRequired; 
 /* +0x01d */ unsigned char MaintainHandleCount; 
    /* +0x01e */ unsigned char MaintainTypeList; 
   /* +0x020 * / void *PoolType;
    /* +0x024 */ unsigned long DefaultPagedPoolCharge; 
 /* +0x028 */ unsigned long DefaultNonPagedPoolCharge; 
 /* +0x02c */ void *DumpProcedure; 
 /* +0x030 */ void *OpenProcedure; 
 /* +0x034 */ void *CloseProcedure; 
/* +0x038 */ void *DeleteProcedure;
/* +0x03c */ void *ParseProcedure;
/* +0x040 */ void **SecurityProcedure;
 /* +0x044 */ void *QueryNameProcedure; 
 /* +0x048 */ void *OkayToCloseProcedure; 
}; 
struct ERESOURCE { 
   /* +0x000 */ struct LIST ENTRY SystemResourcesList;
   /* +0x008 */ struct OWNER ENTRY *OwnerTable;
   /* +0x00c * / short/* +0x00e * / unsigned short Flag;
```

```
42
```

```
 /* +0x010 */ struct KSEMAPHORE *SharedWaiters; 
    /* +0x014 */ struct DISPATCHER_HEADER *ExclusiveWaiters; 
    /* +0x018 */ struct OWNER_ENTRY OwnerThreads[2]; 
 /* +0x028 */ unsigned long ContentionCount; 
/* +0x02c */ unsigned short NumberOfSharedWaiters;
/* +0x02e */ unsigned short NumberOfExclusiveWaiters;
/* +0x030 void *Address;*/
 /* +0x030 */ unsigned long CreatorBackTraceIndex; 
 /* +0x034 */ unsigned long SpinLock; 
}; 
struct SEGMENT { 
    /* +0x000 */ struct CONTROL_AREA *ControlArea; 
/* +0x004 */ unsigned long  TotalNumberOfPtes;
/* +0x008 */ unsigned long MonExtendedPtes;
 /* +0x00c */ unsigned long WritableUserReferences; 
 /* +0x010 */ unsigned long long SizeOfSegment; 
 /* +0x018 */ long SegmentPteTemplate; 
/* +0x01c */ unsigned long MumberOfCommittedPages;
    /* +0x020 */ /* struct MMEXTEND_INFO */void *ExtendInfo; 
   /* +0x024 */ void *SystemImageBase;
   \begin{array}{llll} \mbox{ \it $\gamma$} & +0x028 & * \mbox{ \it void} & \mbox{ \it "BasedAddress$;} \\ \mbox{ \it $\gamma$} & +0x02c & * \mbox{ \it long} & u1 \mbox{ \it ;} \end{array}/* +0x02c * / long/* +0x030 * / long u2;
 /* +0x034 */ long *PrototypePte; 
   \frac{u}{x}<br>
\frac{v}{x} + 0x034 \times 10n<br>
\frac{u}{x} + 0x038 \times 10n<br>
ThePtes[1];
}; 
struct CONTROL_AREA { 
/* +0x000 */ struct SEGMENT *Segment;
 /* +0x004 */ struct LIST_ENTRY DereferenceList; 
 /* +0x00c */ unsigned long NumberOfSectionReferences; 
 /* +0x010 */ unsigned long NumberOfPfnReferences; 
/* +0x014 */ unsigned long    WumberOfMappedViews;
 /* +0x018 */ unsigned short NumberOfSubsections; 
 /* +0x01a */ unsigned short FlushInProgressCount; 
 /* +0x01c */ unsigned long NumberOfUserReferences; 
/* +0x020 */ long unnamed;
    /* +0x024 */ struct FILE_OBJECT *FilePointer; 
    /* +0x028 */ /*struct EVENT_COUNTER*/void *WaitingForDeletion; 
/* +0x02c */ unsigned short ModifiedWriteCount;
/* +0x02e */ unsigned short MumberOfSystemCacheViews;
}; 
struct SUBSECTION { 
    /* +0x000 */ struct CONTROL_AREA *ControlArea; 
/* +0x004 */ long unnamed;
/* +0x008 */ unsigned long StartingSector;
/* +0x00c */ unsigned long  NumberOfFullSectors;
   /* +0x010 */ /*struct MMPTE*/void *SubsectionBase;
/* +0x014 */ unsigned long UnusedPtes;
/* +0x018 */ unsigned long PtesInSubsection;
    /* +0x01c */ struct SUBSECTION *NextSubsection; 
}; 
struct SEGMENT_OBJECT { 
   /* +0x000 * / void *BaseAddress;
```

```
43
```

```
 /* +0x004 */ unsigned long TotalNumberOfPtes; 
/* +0x008 */ long long sizeOfSegment;
/* +0x010 */ unsigned long MonExtendedPtes;
 /* +0x014 */ unsigned long ImageCommitment; 
 /* +0x018 */ struct CONTROL_AREA *ControlArea; 
 /* +0x01c */ struct SUBSECTION *Subsection; 
    /* +0x020 */ /*struct LARGE_CONTROL_AREA*/void *LargeControlArea; 
   /* +0x024 */ /*struct MMSECTION FLAGS*/ void *MmSectionFlags;
    /* +0x028 */ /*struct MMSUBSECTION_FLAGS*/ void 
*MmSubSectionFlags; 
}; 
struct SECTION_OBJECT_POINTERS { 
   /* +0x000 */ void<br>
/* +0x004 */ void * *SharedCacheMap;
/* +0x004 */ void * *SharedCacheMap;
 /* +0x008 */ void *ImageSectionObject; 
}; 
struct SECTION_OBJECT { 
  /* +0x000*/ void *StartingVa;
   /* +0x004 * / void *EndingVa;
   /* +0x008 */ void *Parent;<br>/* +0x00c */ void *LeftChild;
/* +0x00c */ void *LeftChild;
/* +0x010 */ void **RightChild;
    /* +0x014 */ struct SEGMENT_OBJECT *Segment; 
}; 
struct OBJECT_TYPE { 
/* +0x000 */ struct ERESOURCE Mutex;
/* +0x038 */ struct LIST_ENTRY TypeList;
    /* +0x040 */ struct UNICODE_STRING Name; 
   /* +0x048 */ void<br>/* +0x04c */ unsigned long
/* +0x04c * / unsigned long Index;
/* +0x050 */ unsigned long metal of the TotalNumberOfObjects;
 /* +0x054 */ unsigned long TotalNumberOfHandles; 
 /* +0x058 */ unsigned long HighWaterNumberOfObjects; 
 /* +0x05c */ unsigned long HighWaterNumberOfHandles; 
    /* +0x060 */ struct OBJECT_TYPE_INITIALIZER TypeInfo; 
   /* +0x0ac * / unsigned long Key;
   /* +0x0b0 */ struct ERESOURCE () ObjectLocks[4];
}; 
struct OBJECT_HEADER { 
   \frac{7*}{*} +0x000 */ long<br>\frac{7*}{*} +0x004 long<br>\frac{7*}{*} long<br>HandleCount; */
   /* +0x004 long<br>/* +0x004 */ void
/* +0x004 * void *NextToFree;
/* +0x008 */ struct OBJECT_TYPE * *Type;
/* +0x00c */ unsigned char MameInfoOffset;
/* +0x00d */ unsigned char   HandleInfoOffset;
 /* +0x00e */ unsigned char QuotaInfoOffset; 
/* +0x00f */ unsigned char Flags;
   /* +0x010 */ /* struct OBJECT_CREATE_INFORMATION *ObjectCreateInfo;
*/ 
   /* +0x010 */ void * *QuotaBlockCharged;
   /* +0x014 */ void *SecurityDescriptor; 
};
```

```
struct VPB { 
  /* +0x000 */ short<br>
/* +0x002 */ short<br>
Size;
   /* +0x002 * / short
   /* +0x004 */ unsigned short<br>
/* +0x006 */ unsigned short Volumel/* +0x006 */ unsigned short VolumeLabelLength;
 /* +0x008 */ struct DEVICE_OBJECT *DeviceObject; 
/* +0x00c */ struct DEVICE_OBJECT *RealDevice;
 /* +0x010 */ unsigned long SerialNumber; 
/* +0x014 */ unsigned long  ReferenceCount;
 /* +0x018 */ unsigned short VolumeLabel[32]; 
/*Unicode name*/ 
}; 
struct DEVICE_OBJECT { 
/* +0x000 */ short Type;
/* +0x002 */ unsigned short Size;
/* +0x004 * / long ReferenceCount;
 /* +0x008 */ struct DRIVER_OBJECT *DriverObject; 
 /* +0x00c */ struct DEVICE_OBJECT *NextDevice; 
 /* +0x010 */ struct DEVICE_OBJECT *AttachedDevice; 
   /* +0x014 */ /* struct IRP */ void *CurrentIrp;
   /* +0x018 */ /* struct IO_TIMER */ void *Timer;
/* +0x01c */ unsigned long Flags;
 /* +0x020 */ unsigned long Characteristics; 
/* +0x024 */ struct VPB *Vpb;
 /* +0x028 */ void *DeviceExtension; 
 /* +0x02c */ unsigned long DeviceType; 
/* +0x030 */ char StackSize;
/* +0x034 */ struct \_unnamed Queue;
 /* +0x05c */ unsigned long AlignmentRequirement; 
 /* +0x060 */ struct KDEVICE_QUEUE DeviceQueue; 
/* +0x074 */ struct KDPC Dpc;
 /* +0x094 */ unsigned long ActiveThreadCount; 
 /* +0x098 */ void *SecurityDescriptor; 
/* +0x09c */ struct KEVENT DeviceLock;
/* +0x0ac */ unsigned short SectorSize;
 /* +0x0ae */ unsigned short Spare1; 
   /* +0x0b0 * / /* struct DEVOBJ EXTENSION * / void*DeviceObjectExtension; 
  /* +0x0b4 * / void * *Reserved;
}; 
struct DRIVER_OBJECT { 
/* +0x000 */ short Type;
/* +0x002 */ short Size;
 /* +0x004 */ struct DEVICE_OBJECT *DeviceObject; 
/* +0x008 */ unsigned long Flags;
/* +0x00c */ void * *DriverStart;
/* +0x010 */ unsigned long    Vanticulary DriverSize;
 /* +0x014 */ void *DriverSection; 
    /* +0x018 */ /* struct DRIVER_EXTENSION */ void *DriverExtension; 
    /* +0x01c */ struct UNICODE_STRING DriverName; 
    /* +0x024 */ struct UNICODE_STRING *HardwareDatabase; 
    /* +0x028 */ /* struct FAST_IO_DISPATCH */ void *FastIoDispatch; 
   /* +0x02c * / void *DriverInit;
  /* +0x030 * / void *DriverStartIo;
   /* +0x034 */ void *DriverUnload;
```

```
45
```

```
/* +0x038 * / void * *MajorFunction[28];
}; 
struct FILE_OBJECT { 
   /* +0x000 * / short/* +0x002 */ short <br>
/* +0x004 */ struct DEVICE_OBJECT *DeviceObject;
    /* +0x004 */ struct DEVICE_OBJECT *DeviceObject; 
    \begin{array}{ccc}\n\left.\begin{matrix} \ast & +0 \times 0 & 0 & 8 & * \end{matrix}\right. & \begin{matrix} \ast \times & 0 & 0 & 0 & 0 \\ \ast \times & +0 \times 0 & 0 & 0 & 0 \\ \ast \times & \ast \times & 0 & 0 & 0 \\ \ast \times & 0 & 0 & 0 & 0 \\ \ast \times & 0 & 0 & 0 & 0 \\ \ast \times & 0 & 0 & 0 & 0 \\ \ast \times & 0 & 0 & 0 & 0 \\ \ast \times & 0 & 0 & 0 & 0 \\ \ast \times & 0 & 0 & 0 & 0 \\ \ast \times & 0 & 0 & 0 & 0/* +0x00c * / void/* +0x010 * / void * *FsContext2;
     /* +0x014 */ struct SECTION_OBJECT_POINTERS *SectionObjectPointer; 
   /* +0x018 */ void<br>
/* +0x01c */ long<br>
PinalStatus;
\frac{1}{2} +0x01c */ long \frac{1}{2} +1.1 and \frac{1}{2} +1.1 and \frac{1}{2} +1.1 and \frac{1}{2} +1.1 and \frac{1}{2} +1.1 and \frac{1}{2} +1.1 and \frac{1}{2} +1.1 and \frac{1}{2} +1.1 and \frac{1}{2} +1.1 and \frac{1}{2} +1.1 and \frac{1}{ /* +0x020 */ struct FILE_OBJECT *RelatedFileObject; 
 /* +0x024 */ unsigned char LockOperation; 
/* +0x025 */ unsigned char density of DeletePending;
/* +0x026 */ unsigned char ReadAccess;
/* +0x027 */ unsigned char MriteAccess;
/* +0x028 */ unsigned char departum DeleteAccess;
/* +0x029 */ unsigned char SharedRead;
/* +0x02a */ unsigned char states and SharedWrite;
/* +0x02b */ unsigned char SharedDelete;
/* +0x02c * / unsigned long Flags;
/* +0x030 */ struct UNICODE_STRING FileName;
/* +0x038 */ long long currentByteOffset;
/* +0x040 */ unsigned long Waiters;
   / * +0x040 * / unsigned long<br>
/ * +0x044 * / unsigned long<br>
Busy;
    /* +0x048 */ void *LastLock; 
/* +0x04c */ struct KEVENT Lock;
/* +0x05c */ struct KEVENT Event;
     /* +0x06c */ /* struct IO_COMPLETION_CONTEXT */ void 
*CompletionContext; 
}; 
struct EX_PUSH_LOCK { 
 /* +0x000 */ int Waiting : 1; //LSB 
/* +0x000 */ int Exclusive : 1;
 /* +0x000 */ int Shared : 30; 
     /* +0x000 */ unsigned long Value; 
   /* +0x000 */ void *Ptr;
}; 
struct OBJECT_DIRECTORY_ENTRY { 
    /* +0x000 */ struct OBJECT_DIRECTORY_ENTRY *ChainLink; 
    /* +0x004 * / void *0bject;
}; 
struct OBJECT_DIRECTORY { 
     /* +0x000 */ struct OBJECT_DIRECTORY_ENTRY *HashBuckets[37]; 
   /* +0x094 */ struct EX_PUSH_LOCK Lock;
 /* +0x098 */ struct DEVICE_MAP *DeviceMap; 
/* +0x09c */ unsigned long sessionId;
/* +0x0a0 */ unsigned short Reserved;
 /* +0x0a2 */ unsigned short SymbolicLinkUsageCount; 
};
```

```
struct DEVICE_MAP {
```

```
 /* +0x000 */ struct OBJECT_DIRECTORY *DosDevicesDirectory; 
 /* +0x004 */ struct OBJECT_DIRECTORY 
*GlobalDosDevicesDirectory; 
/* +0x008 */ unsigned long metal ReferenceCount;
/* +0x00c */ unsigned long density of DriveMap;
/* +0x010 */ unsigned char \sqrt{2} DriveType[32];
}; 
struct RTL DRIVE LETTER CURDIR {
    /* +0x000 */ unsigned short Flags; 
    /* +0x002 */ unsigned short Length; 
    /* +0x004 */ unsigned long TimeStamp; 
    /* +0x008 */ struct STRING DosPath; 
}; 
struct RTL_USER_PROCESS_PARAMETERS { 
   \begin{array}{lll} \text{NLO} & \text{NLO} & \text{NLO} & \text{NLO} & \text{NLO} & \text{NLO} \\ \text{NLO} & \text{NLO} & \text{NLO} & \text{NLO} & \text{NLO} & \text{NLO} \\ \text{NLO} & \text{NLO} & \text{NLO} & \text{NLO} & \text{NLO} & \text{NLO} \\ \text{NLO} & \text{NLO} & \text{NLO} & \text{NLO} & \text{NLO} & \text{NLO} \\ \text{NLO} & \text{NLO} & \text{NLO} & \text{NLO} & \text{NLO} & \text{NLO} \\ \text% +0x004 */ unsigned long<br>
/* +0x008 */ unsigned long<br>
Flags;
/* +0x008 */ unsigned long Flags;
/* +0x00c */ unsigned long debugFlags;
 /* +0x010 */ void *ConsoleHandle; 
 /* +0x014 */ unsigned long ConsoleFlags; 
\frac{1}{2} +0x018 */ void \frac{1}{2} + \frac{1}{2} + \frac{1}{2} + \frac{1}{2} + \frac{1}{2} + \frac{1}{2} + \frac{1}{2} + \frac{1}{2} + \frac{1}{2} + \frac{1}{2} + \frac{1}{2} + \frac{1}{2} + \frac{1}{2} + \frac{1}{2} + \frac{1}{2} + \frac{1}{2} + \frac{/* +0x01c */ void * *StandardOutput;
 /* +0x020 */ void *StandardError; 
 /* +0x024 */ struct CURDIR CurrentDirectory; 
/* +0x030 */ struct UNICODE_STRING D11Path;
/* +0x038 */ struct UNICODE_STRING ImagePathName;
/* +0x040 */ struct UNICODE_STRING CommandLine;
 /* +0x048 */ void *Environment; 
 /* +0x04c */ unsigned long StartingX; 
/* +0x050 */ unsigned long startingY;
/* +0x054 * / unsigned long Country;/* +0x058 */ unsigned long CountY;
/* +0x05c */ unsigned long countCharsX;
/* +0x060 */ unsigned long countCharsY;
 /* +0x064 */ unsigned long FillAttribute; 
 /* +0x068 */ unsigned long WindowFlags; 
/* +0x06c */ unsigned long showWindowFlags;
 /* +0x070 */ struct UNICODE_STRING WindowTitle; 
/* +0x078 */ struct UNICODE_STRING DesktopInfo;
/* +0x080 */ struct UNICODE_STRING ShellInfo;
/* +0x088 */ struct UNICODE_STRING RuntimeData;
    /* +0x090 */ struct RTL DRIVE LETTER CURDIR CurrentDirectores[32];
}; 
struct PEB { 
 /* +0x000 */ unsigned char InheritedAddressSpace; 
/* +0x001 */ unsigned char ReadImageFileExecOptions;
/* +0x002 */ unsigned char BeingDebugged;
/* +0x003 */ unsigned char SpareBool;
/* +0x004 */ void *Mutant;
     /* +0x008 */ void *ImageBaseAddress; 
   /* +0x00c */ struct PEB LDR DATA *Ldr;
   /* +0x010 */ struct RTL USER PROCESS PARAMETERS *ProcessParameters;
   % +0x014 */ void *SubSystemData;<br>
/* +0x018 */ void *ProcessHeap;
   /* +0x018 * / void
```

```
 /* +0x01c */ struct RTL_CRITICAL_SECTION *FastPebLock; 
                              *FastPebLockRoutine;
 /* +0x024 */ void *FastPebUnlockRoutine; 
 /* +0x028 */ unsigned long EnvironmentUpdateCount; 
 /* +0x02c */ void *KernelCallbackTable; 
/* +0x030 */ unsigned long SystemReserved[1];
 /* +0x034 */ unsigned long AtlThunkSList; 
 /* +0x038 */ struct PEB_FREE_BLOCK *FreeList; 
 /* +0x03c */ unsigned long TlsExpansionCounter; 
/* +0x040 * / void * TlsBitmap;
 /* +0x044 */ unsigned long TlsBitmapBits[2]; 
/* +0x04c */ void *** *ReadOnlySharedMemoryBase;
/* +0x050 */ void **ReadOnlySharedMemoryHeap;<br>/* +0x054 */ void **ReadOnlyStaticServerData;
/* +0x054 */ void **ReadOnlyStaticServerData;<br>/* +0x058 */ void **AnsiCodePageData;
                              *AnsiCodePageData;
 /* +0x05c */ void *OemCodePageData; 
                              *UnicodeCaseTableData;
 /* +0x064 */ unsigned long NumberOfProcessors; 
 /* +0x068 */ unsigned long NtGlobalFlag; 
 /* +0x070 */ long long CriticalSectionTimeout; 
 /* +0x078 */ unsigned long HeapSegmentReserve; 
/* +0x07c */ unsigned long HeapSegmentCommit;
 /* +0x080 */ unsigned long HeapDeCommitTotalFreeThreshold; 
 /* +0x084 */ unsigned long HeapDeCommitFreeBlockThreshold; 
/* +0x088 */ unsigned long    WumberOfHeaps;
 /* +0x08c */ unsigned long MaximumNumberOfHeaps; 
/* +0x090 * / void **ProcessHeaps;
/* +0x094 */ void * *GdiSharedHandleTable;
 /* +0x098 */ void *ProcessStarterHelper; 
 /* +0x09c */ unsigned long GdiDCAttributeList; 
/* +0x0a0 * / void *LoaderLock;
 /* +0x0a4 */ unsigned long OSMajorVersion; 
 /* +0x0a8 */ unsigned long OSMinorVersion; 
/* +0x0ac */ unsigned short *0SBuildNumber;
/* +0x0ae */ unsigned short *0SCSDVersion;
 /* +0x0b0 */ unsigned long OSPlatformId; 
 /* +0x0b4 */ unsigned long ImageSubsystem; 
 /* +0x0b8 */ unsigned long ImageSubsystemMajorVersion; 
 /* +0x0bc */ unsigned long ImageSubsystemMinorVersion; 
 /* +0x0c0 */ unsigned long ImageProcessAffinityMask; 
 /* +0x0c4 */ unsigned long GdiHandleBuffer[34]; 
/* +0x14c */ void **PostProcessInitRoutine;<br>/* +0x150 */ void **TlsExpansionBitmap;
 /* +0x150 */ void *TlsExpansionBitmap; 
                               TlsExpansionBitmapBits[32];
/* +0x1d4 */ unsigned long SessionId;
 /* +0x1d8 */ unsigned long long AppCompatFlags; 
 /* +0x1e0 */ unsigned long long AppCompatFlagsUser; 
/* +0x1e8 * / void *pShimData;
/* +0x1ec */ void *AppCompatInfo;
 /* +0x1f0 */ struct UNICODE_STRING CSDVersion; 
/* +0x1f8 */ void ** *ActivationContextData;
 /* +0x1fc */ void *ProcessAssemblyStorageMap; 
                            *SystemDefaultActivationContextData;
 /* +0x204 */ void *SystemAssemblyStorageMap; 
 /* +0x208 */ unsigned long MinimumStackCommit;
```

```
};
```

```
struct HARDWARE_PTE { 
     /* +0x000 */ int Valid : 1; //LSB 
     /* +0x000 */ int Write : 1; 
     /* +0x000 */ int Owner : 1; 
     /* +0x000 */ int WriteThrough : 1; 
    /* +0x000*/ int CacheDisable : 1;
    /* +0x000 * / int Accessed : 1; /* +0x000 */ int Dirty : 1; 
    /* +0x000 * / int LargePage : 1;/* +0x000 * / int Global : 1;/* +0x000 * / int CopyOnWrite : 1;/* +0x000 * / int Prototype : 1;
    /* +0x000 */ int Reserved : 1;
     /* +0x000 */ int PageFrameNumber : 20; 
}; 
struct KPROCESS { 
     /* +0x000 */ struct DISPATCHER_HEADER Header; 
    /* +0x010 */ struct LIST_ENTRY ProfileListHead;
 /* +0x018 */ unsigned long DirectoryTableBase[2]; 
 /* +0x020 */ struct KGDTENTRY LdtDescriptor; 
    % +0x028 */ struct KIDTENTRY<br>
\begin{array}{ccc} \n\text{#} & \text{#} & \text{#} \n\end{array}<br>
\begin{array}{ccc} \n\text{#} & \text{#} & \text{#} \n\end{array}<br>
\begin{array}{ccc} \n\text{#} & \text{#} & \text{#} \n\end{array}<br>
\begin{array}{ccc} \n\text{#} & \text{#} & \text{#} \n\end{array}<br>
\begin{array}{ccc} \n\text{#} & \text{#} & \text{#} \n\end{array}<br>
\begin{array}{ccc/* +0x030 * / unsigned short
/* +0x032 */ unsigned char Iopl;
 /* +0x033 */ unsigned char Unused; 
 /* +0x034 */ unsigned long ActiveProcessors; 
/* +0x038 */ unsigned long  KernelTime;
/* +0x03c */ unsigned long UserTime;
/* +0x040 */ struct LIST_ENTRY ReadyListHead;
    % +0x048 */ void * *SwapListEntry;<br>
\frac{x}{1} + \frac{1}{x} + \frac{1}{x} +0x04c */ void *VdmTrapcHandle
                                              *VdmTrapcHandler;
     /* +0x050 */ struct LIST_ENTRY ThreadListHead; 
     /* +0x058 */ unsigned long ProcessLock; 
 /* +0x05c */ unsigned long Affinity; 
/* +0x060 */ unsigned short  StackCount;
/* +0x062 */ char BasePriority;
    \begin{array}{llll} \n /\ast\ +0x063\ \ast/\ \text{char} & \text{ThreadQuantum;} \\ \n /\ast\ +0x064\ \ast/\ \text{unsigned char} & \text{AutoAlignment;} \\ \n /\ast\ +0x065\ \ast/\ \text{unsigned char} & \text{State;} \\ \n /\ast\ +0x066\ \ast/\ \text{unsigned char} & \text{ThreadSeed;} \n \end{array}/* +0x064 */ unsigned char \qquad AutoAlignment;
/* +0x065 */ unsigned char State;
     /* +0x066 */ unsigned char ThreadSeed; 
    /* +0x067 */ unsigned char
    /* +0x068 */ unsigned char PowerState;
/* +0x069 */ unsigned char bisableQuantum;
 /* +0x06a */ unsigned char IdealNode; 
     /* +0x06b KEXECUTE_OPTIONS Flags; */ 
    /* +0x06b */ unsigned char ExecuteOptions;
}; 
struct EPROCESS { 
     /* +0x000 */ struct KPROCESS Pcb; 
    /* +0x06c */ unsigned long ProcessLock;
     /* +0x070 */ unsigned long long CreateTime; 
     /* +0x078 */ unsigned long long ExitTime; 
     /* +0x080 */ unsigned long RunDownProtect; 
    /* +0x084 */ void *UniqueProcessId;
     /* +0x088 */ struct LIST_ENTRY ActiveProcessLinks; 
    /* +0x090 * / unsigned long
```
 $/* +0x09c * /$  unsigned long  $0uotaPeak[3];$  /\* +0x0a8 \*/ unsigned long CommitCharge; /\* +0x0ac \*/ unsigned long PeakVirtualSize; /\* +0x0b0 \*/ unsigned long VirtualSize; /\* +0x0b4 \*/ struct LIST\_ENTRY SessionProcessLinks; /\* +0x0bc \*/ void \*DebugPort; /\* +0x0c0 \*/ void \*\*ExceptionPort; /\* +0x0c4 \*/ struct HANDLE\_TABLE \*ObjectTable;  $/* +0x0c8$  \*/ unsigned long Token; /\* +0x0cc \*/ struct FAST\_MUTEX WorkingSetLock; /\* +0x0ec \*/ unsigned long WorkingSetPage; /\* +0x0f0 \*/ struct FAST\_MUTEX AddressCreationLock; /\* +0x110 \*/ unsigned long HyperSpaceLock; /\* +0x114 \*/ struct ETHREAD \*ForkInProgress; /\* +0x118 \*/ unsigned long HardwareTrigger;  $/* +0x11c */ void$  \*vadRoot;  $/* +0x120 * / void$  \*vadHint;  $/* +0x124 */$  void \*CloneRoot; /\* +0x128 \*/ unsigned long WumberOfPrivatePages; /\* +0x12c \*/ unsigned long MumberOfLockedPages;  $/* +0x130 * / void$  \* \*Win32Process;  $/*$  +0x134 \*/ void \*Job; /\*Points to EJOB\*/  $/* +0x138 * / void$  \*SectionObject; /\* +0x13c \*/ void \*SectionBaseAddress; /\* +0x140 \*/ void \*QuotaBlock; /\*points to EPROCESS\_QUOTA\_BLOCK\*/ /\* +0x144 \*/ void \*WorkingSetWatch;/\*points to PAGEFAULT\_HISTORY\*/  $/* +0x148 */$  void \*Win32WindowStation; /\* +0x14c \*/ void \*1nheritedFromUniqueProcessId;  $/* +0x150 * / void$  \*  $*LdtInformation;$  $/* +0x154 * / void$  \* \*VadFreeHint;  $/* +0x158 * / void$  \* \*VdmObjects; /\* +0x15c \*/ struct DEVICE\_MAP \*DeviceMap; /\* +0x160 \*/ struct LIST\_ENTRY PhysicalVadList; /\* +0x168 \*/ struct HARDWARE\_PTE PageDirectoryPte; /\* +0x16c \*/ unsigned long Filler;  $/* +0x170 * / void$  \*Session;  $/* +0x174 * / char$  ImageFileName[16]; /\* +0x184 \*/ struct LIST\_ENTRY JobLinks; /\* +0x18c \*/ void \*LockedPagesList; /\* +0x190 \*/ struct LIST\_ENTRY ThreadListHead; /\* +0x198 \*/ void \*SecurityPort;  $/* +0x19c * / void$  \*PaeTop; /\* +0x1a0 \*/ unsigned long ActiveThreads; /\* +0x1a4 \*/ unsigned long GrantedAccess; /\* +0x1a8 \*/ unsigned long DefaultHardErrorProcessing; /\* +0x1ac \*/ long LastThreadExitStatus;  $/* +0x1b0 * / struct PEB$  \*Peb;  $/* +0x1b4 * /$  unsigned long PrefetchTrace; /\* +0x1b8 \*/ unsigned long long ReadOperationCount; /\* +0x1c0 \*/ unsigned long long WriteOperationCount; /\* +0x1c8 \*/ unsigned long long OtherOperationCount; /\* +0x1d0 \*/ unsigned long long ReadTransferCount; /\* +0x1d8 \*/ unsigned long long WriteTransferCount; /\* +0x1e0 \*/ unsigned long long OtherTransferCount; /\* +0x1e8 \*/ unsigned long CommitChargeLimit; /\* +0x1ec \*/ unsigned long CommitChargePeak;  $/* +0x1f0 * / void$  \* \*AweInfo;

```
 /* +0x1f4 */ unsigned long SeAuditProcessCreationInfo; 
 /* +0x1f8 */ struct MMSUPPORT Vm; 
 /* +0x238 */ unsigned long LastFaultCount; 
 /* +0x23c */ unsigned long ModifiedPageCount; 
/* +0x240 */ unsigned long MumberOfVads;
 /* +0x244 */ unsigned long JobStatus; 
 /* +0x248 */ unsigned long Flags; 
/* +0x24c */ long ExitStatus;
 /* +0x250 */ unsigned short NextPageColor; 
 /* +0x252 */ unsigned char SubSystemMinorVersion; 
 /* +0x253 */ unsigned char SubSystemMajorVersion; 
/* +0x254 */ unsigned short SubSystemVersion;
/* +0x256 */ unsigned char PriorityClass;
 /* +0x257 */ unsigned char WorkingSetAcquiredUnsafe; 
 /* +0x258 */ unsigned long Cookie; 
}; 
struct CLIENT_ID { 
    /* +0x000 */ void *UniqueProcess; 
    /* +0x004 */ void *UniqueThread; 
}; 
struct KAPC_STATE { 
    /* +0x000 */ struct LIST_ENTRY ApcListHead[2]; 
    /* +0x010 */ struct KPROCESS *Process; 
/* +0x014 */ unsigned char KernelApcInProgress;
/* +0x015 */ unsigned char KernelApcPending;
/* +0x016 */ unsigned char UserApcPending;
/* +0x017 */ unsigned char Trailer;
}; 
struct KQUEUE { 
    /* +0x000 */ struct DISPATCHER_HEADER Header; 
/* +0x010 */ struct LIST_ENTRY FIRTYListHead;
 /* +0x018 */ unsigned long CurrentCount; 
 /* +0x01c */ unsigned long MaximumCount; 
   /* +0x020 */ struct LIST ENTRY ThreadListHead;
}; 
struct KTIMER { 
    /* +0x000 */ struct DISPATCHER_HEADER Header; 
   /* +0x010 * / unsigned long long DueTime;
   /* +0x018 */ struct LIST_ENTRY TimerListEntry;<br>/* +0x020 */ struct KDPC *Dpc;
   /* +0x020 */ struct KDPC
   /* +0x024 * / long Period;
}; 
struct KAPC { 
   /* +0x000 * / short Type;
   /* +0x002 * / short Size;
/* +0x004 */ unsigned long Spare0;
/* +0x008 */ struct KTHREAD *Thread;
    /* +0x00c */ struct LIST_ENTRY ApcListEntry; 
   /* +0x014 */ void *KernelRoutine;
   /* +0x018 */ void *RundownRoutine;
   \frac{1}{2} +0x01c */ void \frac{1}{2} +0x020 */ void \frac{1}{2} +0x020 */ void \frac{1}{2} +0x020 */ void
   /* +0x020 */ void
```

```
51
```

```
% +0x024 */ void<br>
\frac{*} +0x028 */ void * *SystemArgument2;
/* +0x028 */ void *SystemArgument2;
/* +0x02c */ char ApcStateIndex;/* +0x02d */ char \qquad \qquad ApcMode;
/* +0x02e */ unsigned char Inserted;
   /* +0x02f */ char Trailer;
}; 
struct KWAIT_BLOCK { 
   /* +0x000 */ struct LIST_ENTRY WaitListEntry; 
 /* +0x008 */ struct KTHREAD *Thread; 
/* +0x00c */ void *Object;
   /* +0x010 */ struct KWAIT_BLOCK *NextWaitBlock; 
 /* +0x014 */ unsigned short WaitKey; 
 /* +0x016 */ unsigned short WaitType; 
}; 
struct KTHREAD { 
   /* +0x000 */ struct DISPATCHER_HEADER Header; 
   /* +0x010 */ struct LIST_ENTRY MutantListHead;<br>/* +0x018 */ void ** InitialStack;
   /* +0x018 */ void
   /* +0x01c */ void<br>
/* +0x020 */ void<br>
*Teb;x^* +0x020 */ void *Teb;<br>
x^* +0x024 */ void *Teb;<br>
x^* +0x028 */ void *TlsArray;<br>
x^* +0x028 */ void *KernelStack
/* +0x024 */ void *TlsArray;
/* +0x028 */ void *KernelStack;
/* +0x02c */ unsigned char bebugActive;
/* +0x02d */ unsigned char State;
/* +0x02e */ unsigned char \text{Alerted}[2];
 /* +0x030 */ unsigned char Iopl; 
/* +0x031 */ unsigned char MpxState;
/* +0x032 */ char Saturation;
/* +0x033 */ char Priority;
/* +0x034 */ struct KAPC_STATE    ApcState;
 /* +0x04c */ unsigned long ContextSwitches; 
 /* +0x050 */ unsigned char IdleSwapBlock; 
/* +0x051 */ unsigned char Spare0[3];
 /* +0x054 */ long WaitStatus; 
/* +0x058 */ unsigned char WaitIrql;
/* +0x059 * / char WaitMode;
/* +0x05a */ unsigned char WaitNext;
/* +0x05b */ unsigned char WaitReason;
/* +0x05c */ struct KWAIT_BLOCK *WaitBlockList;
 /* +0x060 */ struct LIST_ENTRY WaitListEntry; 
/* +0x068 */ unsigned long WaitTime;
/* +0x06c */ char BasePriority;
/* +0x06d */ unsigned char becrementCount;
/* +0x06e */ char PriorityDecrement;
/* +0x06f */ char Quantum; /* +0x070 */ struct KWAIT_BLOCK WaitBlock[4]; 
/* +0x0d0 * / void * *Legend * *Legend * *Legend /* +0x0d4 */ unsigned long KernelApcDisable; 
 /* +0x0d8 */ unsigned long UserAffinity; 
/* +0x0dc */ unsigned char  SystemAffinityActive;
/* +0x0dd */ unsigned char PowerState;
/* +0x0de */ unsigned char MpxIrql;
 /* +0x0df */ unsigned char InitialNode; 
/* +0x0e0 */ void ** *ServiceTable;
```

```
52
```

```
% +0x0e4 */ struct KQUEUE * * *Queue;<br>
/* +0x0e8 */ unsigned long * * * * ApcQueueLock;
 /* +0x0e8 */ unsigned long ApcQueueLock; 
/* +0x0f0 */ struct KTIMER Timer;
     /* +0x118 */ struct LIST_ENTRY QueueListEntry; 
     % +0x120 */ unsigned long<br>
/* +0x124 */ unsigned long<br>
/* +0x128 */ unsigned char<br>
/* +0x129 */ unsigned char<br>
/* +0x12a */ unsigned char<br>
/* +0x12b */ unsigned char<br>
/* +0x12b */ unsigned char<br>
/* +0x12b */ unsigned char<br>
    /* +0x124 */ unsigned long
    /* +0x128 */ unsigned char
/* +0x129 */ unsigned char ProcessReadyQueue;
/* +0x12a */ unsigned char KernelStackResident;
/* +0x12b */ unsigned char MextProcessor;
    /* +0x12c * / void *CallbackStack;
    /* +0x130 */ void *Win32Thread;
     /* +0x134 */ void *TrapFrame;/*points to KTRAP_FRAME*/ 
     /* +0x138 */ struct KAPC_STATE *ApcStatePointer[2]; 
    % +0x140 */ char PreviousMode;<br>
/* +0x141 */ unsigned char PreviousMode;<br>
EnableStackSwap;
    /* +0x141 * / unsigned char
    /* +0x142 */ unsigned char
    /* +0x143 */ unsigned char
 /* +0x144 */ unsigned long KernelTime; 
/* +0x148 */ unsigned long UserTime;
/* +0x14c */ struct KAPC_STATE    SavedApcState;
/* +0x164 */ unsigned char <br/>
\begin{aligned} \text{Alertable:} \end{aligned}/* +0x165 * / unsigned char
/* +0x166 */ unsigned char \text{ApcQueue}/* +0x167 */ unsigned char  AutoAlignment;
    \begin{array}{lllllllllllllllllllllll} & \mbox{\hspace{0.1cm}$\hspace{0.1cm}\mbox{\scriptsize$\prime$}$\hspace{0.1cm}\mbox{\scriptsize$\prime$}$\hspace{0.1cm}\mbox{\scriptsize$\prime$}$\hspace{0.1cm}\mbox{\scriptsize$\prime$}$\hspace{0.1cm}\mbox{\scriptsize$\prime$}$\hspace{0.1cm}\mbox{\scriptsize$\prime$}$\hspace{0.1cm}\mbox{\scriptsize$\prime$}$\hspace{0.1cm}\mbox{\scriptsize$\prime$}$\hspace{0.1cm}\mbox{\scriptsize$\prime$}$\hspace{0.1cm}\mbox{\scriptsize$\prime$}$\hspace{0.1cm}\/* +0x16c */ struct KAPC
    /* +0x19c */ struct KSEMAPHORE
    \frac{1}{x} +0x1b0 */ struct LIST_ENTRY<br>\frac{x}{x} +0x1b8 */ char
    % +0x1b9 */ char <br>
/* +0x1ba */ unsigned char <br>
/* +0x1bb */ unsigned char <br>
/* +0x1bb */ unsigned char <br>
/* +0x1bc */ long long Trailer;<br>
Trailer;
 /* +0x1ba */ unsigned char IdealProcessor; 
/* +0x1bb */ unsigned char bisableBoost;
    /* +0x1bc * / long long}; 
struct ETHREAD { 
    /* +0x000 * / struct KTHREAD Tcb;<br>/* +0x1c0 * / long long CreateTime;
/* +0x1c0 */ long long createTime;
/* +0x1c8 */ long long by ExitTime;
/* +0x1d0 */ long BxitStatus;
     /* +0x1d4 */ struct LIST_ENTRY PostBlockList; 
/* +0x1dc */ void **TerminationPort;
 /* +0x1e0 */ unsigned long ActiveTimerListLock; 
 /* +0x1e4 */ struct LIST_ENTRY ActiveTimerListHead; 
      /* +0x1ec */ struct CLIENT_ID Cid; 
      /* +0x1f4 */ struct KSEMAPHORE LpcReplySemaphore; 
    /* +0x208 */ void *LpcReplyMessage;<br>/* +0x20c */ void *ImpersonationInf
     /* +0x210 */ struct LIST_ENTRY IrpList; 
    /* +0x218 * / unsigned long
    /* +0x21c * / void *DeviceToVerify;
    /* +0x220 */ struct EPROCESS *ThreadsProcess;
    /* +0x224 */ void *StartAddress;
    /* +0x228 */ void *Win32StartAddress;
    /* +0x22c */ struct LIST_ENTRY ThreadListEntry;<br>/* +0x234 */ unsigned long RundownProtect;
    /* +0x234 */ unsigned long
```
SuspendApc;<br>SuspendSemaphore;<br>ThreadListEntry;<br>FreezeCount; \*ImpersonationInfo;

```
/* +0x238 */ unsigned long ThreadLock;<br>/* +0x23c */ unsigned long LpcReplyMessageId;
     /* +0x23c */ unsigned long LpcReplyMessageId<br>/* +0x240 */ unsigned long ReadClusterSize;
     /* +0x240 */ unsigned long ReadClusterSiz<br>/* +0x244 */ unsigned long GrantedAccess;
      /* +0x244 */ unsigned long GrantedAccess; 
      /* +0x248 */ unsigned long CrossThreadFlags; 
     /* +0x24c */ unsigned long SameThreadPasssiveF<br>/* +0x250 */ unsigned long SameThreadApcFlags;
     /* +0x250 */ unsigned long SameThreadApcFlags;<br>/* +0x254 */ unsigned char ForwardClusterOnly;
     /* +0x254 */ unsigned char ForwardClusterOnly;<br>/* +0x255 */ unsigned char DisablePageFaultClustering;
     /* +0x255 */ unsigned char
};
```
\_\_END\_DECLS

#endif

# **APPENDIX C. WPMOA.C**

```
/********************************************************************** 
Name: Windows Physical Memory Offline Analyzer 
File: wpmoa.c 
Version: 1.0 
Author: John Schultz 
Description: Contains main as well as functions for running the user 
interactive menus. Contains conversion functions for various data 
reported by the dissector program. 
**********************************************************************/ 
#include"wpmoa.h" 
/********************************************************************** 
Main opens the required i/o files and controls the main menu commands. 
When the program is quit, main closes all opened i/o files and returns
0.**********************************************************************/ 
int main( int argc, char **argv ) { 
     FILE * restrict imgFile = NULL; 
     char command[64]; 
     char *action; 
     char argstr[32]; 
     long address = 0; 
    int argint = 0;
    int argint2 = 0;
     int numofProcs = 0; 
    char outfile[32] = "STDOUT"; const char welcomescreen[] = 
       "Windows Physical Memory Offline Analyzer\n" 
       "Use the help command for information\n"; 
     const char helpmenu[] = 
       "Commands are caseinsensitive\n" 
       "HELP - prints this menu\n" 
       "PRINT ALL|1-999 - prints information about a process\n" 
       "QUIT - exits program\n" 
       "TRANSLATE - translate a virtual address to physical address\n"; 
     const char usage[] = 
       "Usage: wpmoa [-f file] image\n"; 
     /*Open the image file, specified by last argument desired to be 
analyzed*/ 
     FILE * restrict output = stdout; /*file handle for output, default 
to stdout*/ 
    if( \arg c < 2) {
       puts(usage); 
      exit(-1); } 
     imgFile = fopen(argv[argc-1],"r"); 
     if( imgFile == NULL )
```

```
 fprintf(stderr,"Error: Could not open %s!\nTry 
another?\n",argstr); 
    for( int n=1; n<argc-1; n++ ) {
      if( strcmp(\text{arqu}[n], "-f") == 0 ) {
      if( strlen(argv[n+1]) > 32 ) {
         fprintf(stderr,"Error: File name too long. Cannot exceed 32 
chars. Exiting...\n \ln");
         return -1; 
       } 
       strncpy(outfile,argv[n+1],sizeof(outfile)); 
       output = fopen(outfile, "w"); 
      if( output == NULL ) {
         fprintf(stderr,"Error: Could not open \'%s\'! 
Exiting...\n\in", outfile );
         return -1; 
 } 
 } 
     } 
     /*Print the welcome screen*/ 
     system("clear"); 
     puts(welcomescreen); 
     /*search the input file containing RAM image for EPROCESS blocks 
and report how many were found*/ 
    numofProcesscount(imqFile); printf("%i processes found in %s\n\n",numofProcs,argv[argc-1]); 
     struct EPROCESS *procSet[numofProcs]; 
     enumerate_processes(imgFile,procSet); 
     /*user interaction loop - print command line prompt for the user to 
       enter commands*/ 
    while( 1 ) {
      for( int k=0; k<numofProcs; k++) {
       printf("[%.3i] %-16s ",k+1,procSet[k]->ImageFileName); 
      if( (k+1) 4 == 0 )
         puts(""); 
       } 
      puts("\n\n'\n);
      print(f("> ")); fgets(command,sizeof(command),stdin); 
      action = strtok(command," \ \nightharpoonup n");
       if( action == NULL ) 
       continue; 
      else if( strncasecmp(action, "quit", 1) == 0 ) {
       system("clear"); 
       break; 
       } 
       else if( strncasecmp(action,"help",1) == 0 ) 
       puts(helpmenu); 
      else if( strncasecmp(action, "print", 1) == 0 ) {
      action = strtok(NULL, " \n'');
      if( action == NULL )
```
```
 continue; 
       strncpy(argstr,action,sizeof(argstr)); 
      if( strcmp(argstr, "all") == 0 ) {
         for( int k=0;k<numofProcs;k++ ) 
           print_report(procSet,k,output); 
        printf("All processes added to s\n\in", outfile);
         continue; 
       } 
      argint = atoi(argstr); if( argint <= numofProcs && argint > 0 ) { 
         print_report(procSet,argint-1,output); 
         printf("%s process added to %s\n\n",procSet[argint-1]-
>ImageFileName,outfile); 
         if( enumerate_workingsetlist(imgFile,procSet[argint-1]) < 0) { 
        puts("Working Set Files could not be created.");<br>}
 } 
         else 
           puts("Working Set File created successfully."); 
 } 
 } 
      else if( strncasecmp(action, "translate", 1) == 0 ) {
       printf("Virtual Address? (in hex) "); 
       scanf("%x",&argint); 
       printf("Page Directory? (in hex) "); 
       scanf("%x",&argint2); 
       address = virtual_to_physical(argint,argint2,imgFile); 
      if( address != -1 )
         printf("Virtual address %#1.8x maps to physical address 
%#1.8lx\n\n",argint,address); 
       else 
         printf("Virtual address %#1.8x does not map to a valid physical 
address\n\n",argint); 
       } 
      sleep(3);
       system("clear"); 
       puts(welcomescreen); 
     } 
     /*clean up dynamic memory*/ 
    for(int y=0; y<numofProcs; y++) {
       free(procSet[y]); 
     } 
     fclose(output); 
     fclose(imgFile); 
    return 0; 
} 
/********************************************************************** 
Prints a report of information found in the physical memory image which 
would be useful for forensic analysis 
**********************************************************************/ 
void print_report(struct EPROCESS *eprocess[], int i, FILE * restrict 
out) { 
  const char * restrict format = 
     "\nVirtual Address: 0x%1.8x Image name: %21s\n" 
     "ID: %8lu Parent ID: %8lu Created: %24s\n"
```

```
57
```

```
 "Virtual Size: %8lu MB Exited: %25s\n" 
                            %8lu MB Page Directory:
%#1.8lx\n" 
     "Handle count: %20s Number of threads: %8lu\n" 
     "Open Handles:\nType Name(if one exists)\n" 
    " *s\n";
  unsigned long eprocessAddress; 
  char handleCount[16]; 
  char created[32]; 
   char exited[32]; 
  char notfoundmsg[] = "None Found"; 
  char *handles = NULL; 
   /*if the current eprocess block is the first in the list, then there 
is no other process in the array that points to this, so it must be 
explicitly set*/ 
   if( strncmp(eprocess[i]->ImageFileName,"System",6) == 0 ) 
     eprocessAddress = PS_ACTIVE_PROCESS_HEAD; 
   else 
     eprocessAddress = (long)eprocess[i-1]->ActiveProcessLinks.Flink-
0x88; 
   /*if the object table was not resident in physical memory, then this 
fact is relayed to the user by printing Does Not Exist as the number of 
handles opened by the process*/ 
  if( \epsilon eprocess[i]->ObjectTable == NULL ) {
    strncpy(handleCount, "Nonexistent", sizeof(handleCount));
   } 
  else { 
    snprintf(handleCount, sizeof(handleCount),
            "%lu",eprocess[i]->ObjectTable->HandleCount); 
   } 
   /*convert the times the the process was created and exited*/ 
 win_time(eprocess[i]->CreateTime, created);
  win_time(eprocess[i]->ExitTime,exited); 
   /*format the handle list for printing*/ 
   if( eprocess[i]->ObjectTable == NULL ) 
    handles = notfoundmsg; 
   else 
    handles = eprocess[i]->ObjectTable->DebugInfo; 
   /*print out the physical memory information to output user 
specified*/ 
   fprintf(out,format, 
         eprocessAddress, 
         eprocess[i]->ImageFileName, 
         eprocess[i]->UniqueProcessId, 
         eprocess[i]->InheritedFromUniqueProcessId, 
         created, 
         eprocess[i]->VirtualSize/1048576, 
         exited, 
         eprocess[i]->PeakVirtualSize/1048576, 
         eprocess[i]->Pcb.DirectoryTableBase[0], 
         handleCount, 
         eprocess[i]->ActiveThreads,
```

```
handlesifflush(NULL);
 return;
\}Translates virtual address to a valid physical address, if the virtual
address is mapped to a physical address.
long virtual_to_physical(long ptr32, long pageDirBase, FILE * restrict
in) \{if( (ptr32 & 0xf0000000) == 0x80000000)return ptr32 - KERNEL_OFFSET;
   unsigned long pageDirectoryIndex = ptr32 & 0xffc00000;
   pageDirectoryIndex = pageDirectoryIndex >> 22;
   unsigned long pageTableIndex = ptr32 & 0x003ff000;
   pageTableIndex = pageTableIndex >> 12;
   unsigned long byteIndex = ptr32 & 0x00000fff;
   ptr32 = pageDirBase + pageDirectoryIndex * 4;
   fseek(in,ptr32,0);fread(\&ptr32,4,1,in);if( (ptr32 & 0x00000001) != 1 )return -1;
   \}ptr32 = (ptr32 & 0xfffff000) + pageTableIndex * 4;fseek(in,ptr32,0);fread(\&ptr32,4,1,in);if ( (ptr32 & 0x00000001) != 1 ) {
    return -1;
   \mathcal{F}ptr32 = (ptr32 & 0xfffff000) + byteIndex;return ptr32;
\}Convert the Windows time format to Unix format and convert the Unix
time to GMT with the existing Linux Time library functions.
     Unix
           epoch is 1970-01-01 00:00:00 resolution is seconds
     Windows epoch is 1601-01-01 00:00:00 resolution is 100ns
void win_time(long long winTime, char date[]) {
 long unixTime = 0;
```

```
/*convert by subtracting the difference in time between Windows and
Unix epochs*/
 unixTime = (winTime/1e7) - 11644473600;/*if the time is zero or negative (as a result of the conversion for
example) then make the time zero and make it so the printout displays
that the time is "No time reported" This applies to both the create
time of System and the exit times of processes that have not exited
yet*/
 if (unixTime \leq 0) {
   unixTime = 0;
   strncpy(date, "No time reported", 32);
 \}/*format the time and copy it into the date buffer for later
printing*/
   else
     strftime(date, 32, "%Y-%m-%d %H:%M:%S %Z", gmtime(&unixTime));
 return;
\}convert unicode string to ascii string and put it in tempString
void unicode_to_ascii(char *string, unsigned short length) {
 if \left( length \leftarrow 0 \right)return;
 char *tempString = malloc(length/2);
 for(int m=0; m<length; m+=2) {
   memcpy(tempString+m/2,string+m,1);
 \}memset(string, 0, length);
 memcpy(string, tempString, length/2);
 free(tempString);return;
\mathcal{E}Compares 2 4-byte numbers for greater than, less than, or equal to
condition
int longcmp( const void *n1, const void *n2) {
 unsigned long a = * (unsigned long *)nl;
 unsigned long b = * (unsigned long *)n2;
 return (a < b) ? -1 : ((a == b) ? 0 : 1);
\mathcal{E}
```
## APPENDIX D. DISSECTOR.C

```
Name: Windows Physical Memory Offline Analyzer
File: dissector.c
Version: 1.0
Author: John Schultz
Description: Houses all the functions that dissect the Windows physical
memory layout and structures. Interprets the raw data into human
readable information.
#include"wpmoa.h"
#define TOTAL TYPES 32
/*Cache the type names to avoid unnecessary file seeks and reads*/
typedef struct {
 long address;
 char name[16];
} typename;
typename typenameset [TOTAL_TYPES];
int typeCount = 0;
Follows the active process list pointers through memory, keeping a
count of how many processes exist
int process_count(FILE * restrict in) {
 struct EPROCESS *dummyProcList;
 int count = 0;
 /*A dummy process list is used to traverse the active process list,
counting the total number of processes that will be enumerated*/
 dummyProcList = malloc(sizeof(struct EPROCESS));
 fseek(in, PS_ACTIVE_PROCESS_HEAD-KERNEL_OFFSET, SEEK_SET) ;
 fread(dummyProcList, sizeof(struct EPROCESS), 1, in);
 /*The active process list is traversed, meanwhile keeping count of
how many processes will be enumerated*/
 while(1) {
   if \text{count} := 0 \}fseek(in,(long)(dummyProcList->ActiveProcessLinks.Flink-
KERNEL_OFFSET-0x88), SEEK_SET) ;
     fread(dummyProcList, sizeof(struct EPROCESS), 1, in);
     if( (unsigned long)(dummyProcList->ActiveProcessLinks.Flink-0x88)
=PS ACTIVE PROCESS HEAD )
    break;
   \}count++;
```

```
\left\{ \right\}/*clean up the dummy list*/
 free(dummyProcList);
 return count;
\mathcal{E}Given the pointer to the first process in the active process list, this
function follows the list of active processes, reading and storing each
executive process block into memory (the heap).
int enumerate_processes(FILE * restrict in, struct EPROCESS
**processList) {
  /*create a new array of pointers to EPROCESS blocks that will exactly
provide enough space for the processes to be enumerated in the
follwoing while loop*/
 processList[0] = malloc(sizeof(struct EPROCES));
 /*read the System process block into the array*/
 fseek(in, PS_ACTIVE_PROCESS_HEAD-KERNEL_OFFSET, SEEK_SET);
 fread(processList[0], sizeof(struct EPROCES), 1, in);/*read and store all the executive process blocks from the RAM image
file into
   memory*/
 int n = 0;
 while(1) {
   if (n != 0) {
     fseek(in,(long)(processList[n-1]->ActiveProcessLinks.Flink-
KERNEL_OFFSET-0x88), SEEK_SET) ;
     fread(processList[n], sizeof(struct EPROCESS), 1, in);
     if( (unsigned long)(processList[n]->ActiveProcessLinks.Flink-
0x88) =PS_ACTIVE_PROCESS_HEAD )
     break;
   \}/* enumerate the process block's handle table */
   processList[n]->ObjectTable =
enumerate_handle_table(in, processList[n]);
   n++processList[n] = malloc(sizeof(struct EPROCES));
  \mathcal{E}free(processList[n]);
 /*return number of processes found*/
 return 0;
\}Enumerate the Object Table containing a process block's opened file
handle info
Returns the pointer to dynamic memory containing the HANDLE_TABLE
structure or
```

```
NULL is the handle table is not mapped to physical memory 
**********************************************************************/ 
void *enumerate_handle_table(FILE * restrict in, struct EPROCESS 
*eprocess) { 
  long marker = 0; long subhandles[1024]; 
   long *subhandlePtr = subhandles; 
  long currentObject = 0;
   long midhandles = 0; 
   long pageDir = eprocess->Pcb.DirectoryTableBase[0]; 
   int numofHandles = 0; 
  int typeID = 0; unsigned short length = 0; 
   char *objNames = NULL; 
   char readbuffer[PAGESIZE]; 
   char volName[32]; 
   struct OBJECT_HEADER *objectHdr = NULL; 
   struct OBJECT_TYPE *objectType = NULL; 
   struct FILE_OBJECT *fileObj = NULL; 
   struct DEVICE_OBJECT *deviceObj = NULL; 
  struct DRIVER OBJECT *driverObj = NULL;
   struct VPB *vpbObj = NULL; 
   struct ETHREAD *ethread = NULL; 
   /*set marker variable to the physical address of the process Object 
Table*/ 
  marker = virtual_to_physical((long)eprocess->ObjectTable,pageDir,in); 
   /*if the object table is not resident in physical memory, set it to 
point to NULL if it is resident, follow the link to the handle tables. 
Despite the name of the HandleTable field, it does not point to the 
actual table of handles. The TableCode field does. If the TableCode 
field ends in 0x0, then that address is the virtual address of the 
subhandle table for that process. If the field ends in 0x1, then that 
address points to a mid-level handle table. The mid-level handle table 
contains addresses of subhandle tables (up to a page of unique entries, 
equates to 1024 entries with typical page size of 4096 bytes)*/ 
  if( marker > 0 ) {
    fseek(in,marker,SEEK SET);
    \text{eprocess}\rightarrow\text{ObjectTable} = malloc(sizeof(struct HANDLE TABLE));
     fread(eprocess->ObjectTable,sizeof(struct HANDLE_TABLE),1,in); 
     marker = eprocess->ObjectTable->TableCode; 
    if( (marker & 0x03) == 0 ) {
       subhandles[0] = virtual_to_physical((marker & 
0xfffffff8),pageDir,in); 
 } 
     /*when the TableCode field indicates that there are more than one 
       subhandle table, store the subhandle table addresses in the array 
       called subhandles*/ 
    else if( (\text{marker } \& \text{ 0x03}) == 1 ) {
       midhandles = virtual_to_physical((marker & 
0xfffffff8),pageDir,in); 
       marker = midhandles; 
      int r = 0;
       while( r < 511 ) {
```

```
 fseek(in,marker,SEEK_SET); 
       fread(subhandlePtr,4,1,in); 
      if( subhandles[r] == 0 )
         break; 
       subhandles[r] = virtual_to_physical((subhandles[r] & 
0xfffffff8),pageDir,in); 
       marker+=4; 
      r++;subhandlePtr = &subhandles[r];
       } 
     } 
     /*allocate memory for a name for each open file handle of the 
process*/ 
    numofHandles = eprocess->ObjectTable->HandleCount; 
     objNames = calloc(numofHandles,128); 
     /*traverse a subhandle table, then move to the next subhandle table 
in the mid-level handle table until all open handles/objects have been 
discovered*/ 
    int table = 0; int count = 0; int handle = 0;
    while( count < numofHandles && subhandles != 0 ) {
      while( count < numofHandles && handle < 511 ) {
       /*clear the file read buffer before each use*/ 
       memset(readbuffer,0,sizeof(readbuffer)); 
       /*set the marker to the address of the object to be examined*/ 
       fseek(in,subhandles[table]+handle*8+8,SEEK_SET); 
       fread(&marker,4,1,in); 
       /*if the object's address is null (meaning this spot is a free 
handle), do not count this handle and move on to the next position in 
the subhandle table*/ 
      if( marker == 0 ) {
         handle++; 
         continue; 
       } 
       /*translate the address from virtual to physical*/ 
       marker = virtual_to_physical((marker & 0xfffffff8),pageDir,in); 
       /*if the physical address is not mapped then count the object and 
         move on to the next handle in the subhandle table*/ 
      if( marker == -1 ) {
         count++; 
         handle++; 
         continue; 
       } 
       /*the file location of the object pointed to by the current 
subhandle position is saved for use later in determining the object's 
name*/
```

```
 currentObject = marker;
```

```
 /*allocate and read data into memory for the object header. use 
the object header to determine the address of the information about the 
object's type*/ 
       objectHdr = malloc(sizeof(struct OBJECT_HEADER)); 
      fseek(in,marker,SEEK SET);
       fread(objectHdr,sizeof(struct OBJECT_HEADER),1,in); 
       marker = (long)objectHdr->Type; 
       /*check the object type address cache for the read type address*/ 
       for( typeID=0;typeID<TOTAL_TYPES;typeID++ ) { 
        if( marker == typenameset[typeID].address &\& marker != 0 ) {
          strncpy(readbuffer,typenameset[typeID].name,16);
          objNames = stract(objNames, readbuffer, 16);
           break; 
         } 
       } 
       /*if the type was not already in the cache, then add it*/ 
      if( typeID == TOTAL_TYPES ) {
         /*first add the address of the object type structure*/ 
         typenameset[typeCount].address = marker; 
         /*convert the virtual address to physical*/ 
        market = virtual_to\_physical(maxker, pageDir, in); /*if virtual address not mapped, then ignore the object type*/ 
        if( marker == -1 ) {
           free(objectHdr); 
           count++; 
           handle++; 
           continue; 
 } 
         /*copy the object type into dynamic memory*/ 
         objectType = malloc(sizeof(struct OBJECT_TYPE)); 
         fseek(in,marker,SEEK_SET); 
         fread(objectType,(sizeof(struct OBJECT_TYPE)),1,in); 
         /*fetch the unicode name by its address*/ 
        market = (long) objectType->Name.Buffer;marker = virtual to physical(marker, pageDir, in);
        if( marker == -1 ) {
           count++; 
           handle++; 
           free(objectHdr); 
           free(objectType); 
           continue; 
 } 
         /*read length of unicode name*/ 
         length = objectType->Name.Length; 
         /*if name has a length greater than 64, then it is deemed 
invalid and ignored*/ 
        if( length > 64 || length <= 0 ) {
           handle++; 
           count++; 
           free(objectHdr); 
           free(objectType); 
        continue;<br>}
 }
```

```
 fseek(in,marker,SEEK_SET); 
         fread(readbuffer,1,length,in); 
         /*convert unicode to ascii and copy it into the cache*/ 
        unicode_to_ascii(readbuffer,length);
         strncpy(typenameset[typeCount].name,readbuffer,16); 
         typeCount++; 
         objNames = strncat(objNames,readbuffer,length/2); 
         free(objectType); 
       } 
       /*copy the object type name into the list of opened objects of 
the current process*/ 
      objNames = strncat(objNames, "\t", 1);
       /*If the object type is a process, then fetch the process name 
from the object body and add it to the list of opened objects*/ 
      if( strncmp( readbuffer, "Process", 7 ) == 0 ) {
         fseek(in,currentObject+0x18c,SEEK_SET); 
         fread(readbuffer,16,1,in); 
        readbuffer[16] = '\0;
        objNames = strncat(objNames, "\t", 1);
        objNames = strncat(objNames, readbuffer, 16);
         objNames = strncat(objNames,"(",1); 
         fseek(in,currentObject+0x9c,SEEK_SET); 
         fread(&marker,1,4,in); 
         sprintf(readbuffer,"%lu",marker); 
        objNames = struct(objNames, readbuffer, 5); objNames = strncat(objNames,")",1); 
 } 
       /*If the object type is thread, then fetch the thread's process 
name and ID as well as the thread's unique ID number and add it all to 
the list of opened objects*/ 
      else if( strncmp( readbuffer, "Thread", 6 ) == 0 ) {
         ethread = malloc(sizeof(struct ETHREAD)); 
         fseek(in,currentObject+0x18,SEEK_SET); 
         fread(ethread,sizeof(struct ETHREAD),1,in); 
         marker = (long)ethread->ThreadsProcess; 
        market = virtual_to\_physical(maxker, pageDir,in); fseek(in,marker+0x174,SEEK_SET); 
         fread(readbuffer,16,1,in); 
        readbuffer[16] = '\0;
        objNames = strncat(objNames,"\t",1);
        objNames = strncat(objNames, readbuffer, 16);
         objNames = strncat(objNames,"(",1); 
         snprintf(readbuffer,5,"%li",(long)ethread->Cid.UniqueProcess); 
        objNames = stract(objNames, readbuffer, 5);
         objNames = strncat(objNames,"):",2); 
         snprintf(readbuffer,5,"%li",(long)ethread->Cid.UniqueThread); 
        objNames = strncat(objNames, readbuffer, 5);
         free(ethread); 
 } 
      /*If the object type is File, then fetch the name, if one exists,
         from the object body and add it to the list of opened objects*/ 
      else if( strncmp( readbuffer, "File", 4 ) == 0 ) {
         fileObj = malloc(sizeof(struct FILE_OBJECT)); 
         fseek(in,currentObject+0x18,SEEK_SET);
```

```
 fread(fileObj,sizeof(struct FILE_OBJECT),1,in); 
         length = fileObj->FileName.Length; 
        if( length \leq 2 ) {
          marker = (long)fileObj->DeviceObject;
          market = virtual_to\_physical(marker, pageDir,in);if( marker != -1 ) {
            deviceObj = malloc(sizeof(struct DEVICE OBJECT));
             fseek(in,marker,SEEK_SET); 
             fread(deviceObj,sizeof(struct DEVICE_OBJECT),1,in); 
             marker = (long)deviceObj->DriverObject; 
             marker = virtual_to_physical(marker,pageDir,in); 
            if( marker != -1 ) {
             driverObj = malloc(sizeof(struct DRIVER_OBJECT)); 
             fseek(in,marker,SEEK_SET); 
             fread(driverObj,sizeof(struct DRIVER_OBJECT),1,in); 
             length = driverObj->DriverName.Length; 
             marker = (long)driverObj->DriverName.Buffer; 
             marker = virtual_to_physical(marker,pageDir,in); 
             fseek(in,marker,SEEK_SET); 
             fread(readbuffer,1,length,in); 
            unicode to ascii(readbuffer, length);
            objNames = strncat(objNames, "\t", 1);
            objNames = strncat(objNames, readbuffer, length/2);
             free(deviceObj); 
             free(driverObj); 
 } 
           } 
 } 
         /*if the name length of the file is less than 512, then it is 
deemed valid and will be added to the list of opened objects*/ 
         else if(length < 512) { 
           marker = (long)fileObj->Vpb; 
           marker = virtual_to_physical(marker,pageDir,in); 
          if( marker != -1 ) {
             vpbObj = malloc(sizeof(struct VPB)); 
             fseek(in,marker,SEEK_SET); 
             fread(vpbObj,sizeof(struct VPB),1,in); 
            memcpy(volName,vpbObj->VolumeLabel,32);
             free(vpbObj); 
             unicode_to_ascii(volName,32); 
            objNames = strncat(objNames,"\t",1);
            objNames = struct(objNames, volume, 16);market = (long) fileObj->FileName.Buffer; marker = virtual_to_physical(marker,pageDir,in); 
             fseek(in,marker,SEEK_SET); 
            fread(readbuffer, 1, length, in);
            unicode_to_ascii(readbuffer,length);
          objNames = strncat(objNames,readbuffer,length/2);<br>}
 } 
 } 
         free(fileObj); 
       } 
       /*If the object type is anything other than the ones previously 
         mentioned then use the default method to fetch the object name 
         from the object name structure and add it to the list of open 
         objects*/
```

```
else {
       if(strlen(readbuffer) < 8)
         objNames = strncat(objNames, "\t", 1);
       fseek(in, currentObject-Oxc, SEEK_SET);
       fread(&length, 2, 1, in);fseek(in, currentObject-0x8, SEEK SET);
       fread(\&marker, 4, 1, in);marker = virtual_to_physical(marker,pageDir,in);
       if( marker != -1 && length > 0 && length < 2048) {
         memset(readbuffer, 0, sizeof(readbuffer));
         fseek(in, marker, SEEK_SET);
         fread(readbuffer, 1, length, in);
         unicode_to_ascii(readbuffer,length);
         objNames = strncat(objNames, readbuffer, length/2);
       \}\mathcal{E}objNames = strncat(objNames, "\n", 1);
     free(objectHdr);
     handle++;count++table++;handle = 0;
   \}eprocess->ObjectTable->DebugInfo = objNames;
 \}else
   eprocess->ObjectTable = NULL;
 return eprocess->ObjectTable;
\}Function enumerates a process' working set and creates files with the
contents of the working set pages in memory.
int enumerate_workingsetlist(FILE * restrict in, struct EPROCESS
*eprocess) {
 char pname[24];
 char processID[8];
 char vaddress[24];
 char fname[56];
 char fname2[64];
 char directory[24] = "mkdir ";
 char deldir[24] = "rm -rf ";
 int i = 0;
 long marker = 0;
 long pageDir = 0;
 long pid = 0;
 unsigned int n = 0;
 unsigned int wsIndex = 0;
 unsigned int wsSize = 0;
 unsigned int wsCount = 0;
 unsigned long wsEnd = 0;
 unsigned long buffer[1024];
 unsigned long *wsList = NULL;
```

```
unsigned long start = 0;
   FILE *fd = NULL; 
   struct MMWSL *wsl = NULL; 
  pageDir = eprocess->Pcb.DirectoryTableBase[0]; 
   wsSize = eprocess->Vm.WorkingSetSize; 
  wsList = malloc(wsSize*4); /*find address of the workingsetlist structure*/ 
   marker = (long)eprocess->Vm.VmWorkingSetList; 
   marker = virtual_to_physical(marker,pageDir,in); 
  if( market < 0 )
     return -1; 
   /*read the contents of the workingsetlist structure into dynamic 
     memory*/ 
  ws1 = \text{malloc}(sizeof(struct MMWSL)); fseek(in,marker,SEEK_SET); 
   fread(wsl,1,sizeof(struct MMWSL),in); 
   wsEnd = wsl->LastInitializedWsle; 
 market = (long)ws1->Wsle;marker = virtual_to_physical(marker,pageDir,in);
  if( marker < 0 ) {
    free(wsl); 
     return -1; 
   } 
   fseek(in,marker,SEEK_SET); 
  memset(wsList,0,sizeof(wsList)); 
  wsCount = 0;
   while( wsCount < wsSize && wsIndex < wsEnd ) { 
    i = -1; fread(buffer,4,sizeof(buffer)/4,in); 
    while( wsCount < wsSize & i < 1024 ) {
       i++; wsIndex++; 
       if( virtual_to_physical(buffer[i],pageDir,in) < 0 ) 
       continue; 
      wsList[wsCount] = (buffer[i] & 0xfffff000); wsCount++; 
     } 
     fseek(in,4096,SEEK_CUR); 
   } 
   /*sort the list of virtual addresses in the working set from low to 
     high order*/ 
   qsort(wsList,wsCount,4,longcmp); 
   /*Pool together consecutive memory locations and create files from 
the data in those areas */ 
  pid = (long)eprocess->UniqueProcessId; 
   snprintf(processID,sizeof(processID),"\x5f%lu",pid);
```

```
strncpy(pname, eprocess->ImageFileName, sizeof(pname));
strncat(pname, processID, sizeof(pname));
 strncat(directory,pname,sizeof(directory)-strlen(directory)); 
if( fopen(pname, "r") != NULL ) {
   strncat(deldir,pname,sizeof(deldir)-strlen(deldir)); 
   system(deldir); 
 } 
 system(directory); 
n = 1; puts("Creating Working Set Files, Please Wait"); 
while( n < wsCount ) {
  if( wslist[n] - wslist[n-1] == 0x1000 ) {
    if( start == 0 )
    start = wslist[n-1];snprintf(vaddress, 11, "/%1.8lxh", start);
    strncpy(fname, pname, sizeof(fname));
    strncat(fname,vaddress,sizeof(fname)-strlen(fname));
    fd = fopen(fname,"w");
    memcpy(buffer,"\x41\x42\x43\x44",4);
    if( fd == NULL ) return -1; 
    while( ( wsList[n] & 0xfff00000) == (start & 0xfff00000) ) {
     marker = virtual_to_physical(wsList[n-1],pageDir,in); 
     fseek(in,marker,SEEK_SET); 
     fread(buffer,1,sizeof(buffer),in); 
     fwrite(buffer,1,sizeof(buffer),fd); 
    n++; } 
    strncpy(fname2,fname,sizeof(fname2));
     strncat(fname2,"-",1); 
     snprintf(vaddress,10,"%1.8lxh",wsList[n-1]+4096); 
     strncat(fname2,vaddress,sizeof(fname2)-strlen(fname2)); 
    rename(fname,fname2);
     fclose(fd); 
    start = 0;if( memcmp(buffer, "\x41\x42\x43\x44", 4) == 0 )
    n++; } 
   else 
    n++; } 
 free(wsl); 
 return 0;
```
}

## **APPENDIX E. MALWARE.C**

// MALWARE.cpp : Defines the entry point for the console application. // #include "stdafx.h" int \_tmain(int argc, \_TCHAR\* argv[]) { char string[32]; while( 1 ) { scanf\_s("%s",string); printf("%s\n",string); if(  $stromp(string, "quit") == 0)$  break; } puts("Hello World!"); return 0; }

THIS PAGE INTENTIONALLY LEFT BLANK

## **LIST OF REFERENCES**

- 1. Michelle Finley. "Now *That* Was a Nasty Worm." Internet: www.wired.com/news/technology/1,36119-0.html, May 4, 2000 [Jun. 15, 2006].
- 2. Robert Lemos. ""Code Red" worm claims 12,000 servers," Internet: news.com.com/2100-1001-270170.html, Jul. 18, 2001 [Jun. 15, 2006].
- 3. "MSBlast echoes across the Net." Internet: news.com.com/2009-1002\_3- 5063226.html, Jul. 16, 2003 [Jun. 15, 2006].
- 4. Ed Skoudis. "Powerful payloads: The evolution of exploit frameworks." Internet: www.coresecurity.com/common/showdoc.php?idx=490&idxseccion=12&idxmenu=3 2, Oct. 20, 2005 [Apr. 24, 2006].
- 5. Eric Chien. "W32.Witty.Worm" Internet: securityresponse.symantec.com/avcenter/venc/data/w32.witty.worm.html, Mar. 22, 2004 [Apr. 24, 2006].
- 6. Michael G. Noblett, Mark M. Pollitt, and Lawrence A. Presley. "Recovering and Examining Computer Forensic Evidence." *Forensic Science Communications*, Vol. 2, No. 4, Oct. 2000.
- 7. Chris Prosise, Kevin Mandia, and Matt Pepe. *Incident Response and Computer Forensics, Second Edition*. McGraw-Hill Osborne Media, 2003.
- 8. "DRFWS 2005 Forensic Challenge." Internet: www.dfrws.org/2005/challenge/index.html [May 3, 2006].
- 9. Brian D. Carrier and Joe Grand. "A Hardware-Based Memory Acquisition Procedure for Digital Investigations." *Digital Investigation Journal*, Issue 1(1), Feb 2004.
- 10. George M. Garner. "Forensic Acquisition Tools." Internet: users.erols.com/gmgarner/forensics/, Aug. 17, 2004 [Jun. 15, 2006].
- 11. *GNU Coreutils Manual*. Internet: http://www.gnu.org/software/coreutils/manual/html\_mono/coreutils.html#Basicoperations [Jun. 29, 2006].
- 12. "DLLs, Processes, and Threads." *MSDN Library*. Internet: msdn.microsoft.com/library/default.asp?url=/library/enus/dllproc/base/exitprocess.asp?frame=true [Jun. 14, 2006].
- 13. Mark E. Russinovich and David A. Solomon. *Microsoft® Windows® Internals, Fourth Edition: Microsoft Windows Server*™ *2003, Windows XP, and Windows 2000*. Redmond, Washington: Microsoft Press, 2005.
- 14. Peter J. Denning. "The Working Set Model For Program Behavior." *Communications of the ACM*, Vol. 11, Issue 5, (1968).

## **INITIAL DISTRIBUTION LIST**

- 1. Defense Technical Information Center Ft. Belvoir, Virginia
- 2. Dudley Knox Library Naval Postgraduate School Monterey, California
- 3. John Schultz Naval Postgraduate School Monterey, California
- 4. George Dinolt Naval Postgraduate School Monterey, California
- 5. Chris Eagle Naval Postgraduate School Monterey, California